Exam Objective 1

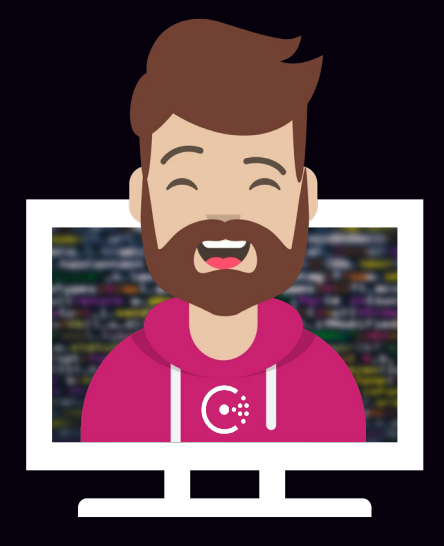

# Explain Consul Architecture

### Explain Consul Architecture

Objective 1a: Identify the components of Consul datacenter, including agents and communication protocols

Objective 1b: Prepare Consul for high availability and performance

Objective 1c: Identify Consul's core functionality

Objective 1d: Differentiate agent roles

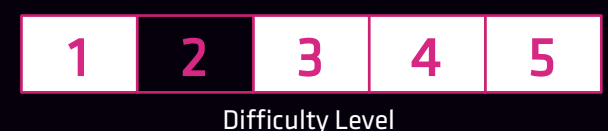

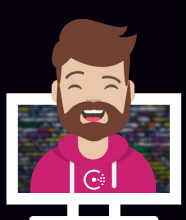

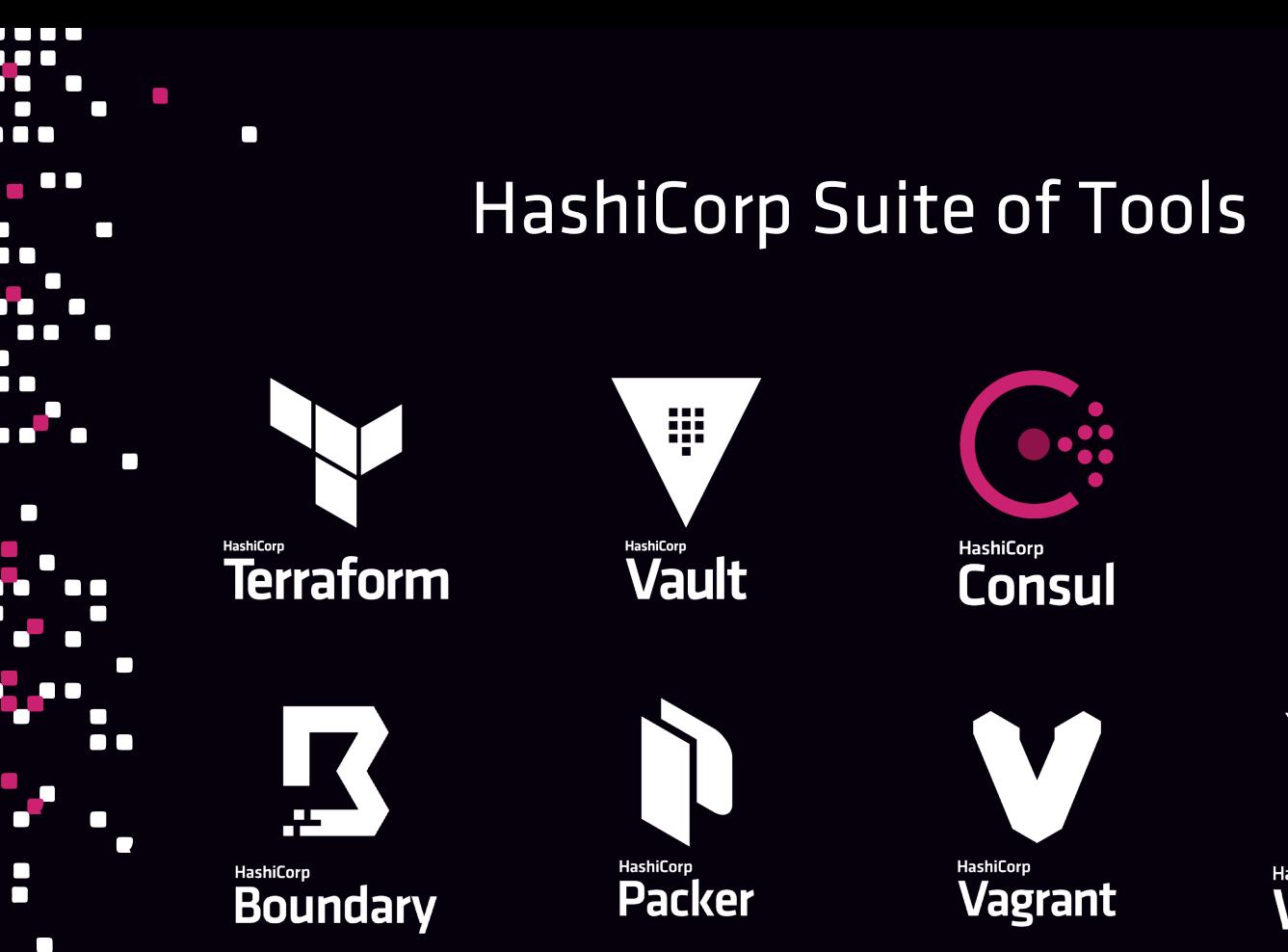

 $\bullet$   $\bullet$ 

**HashiCorp** 

**Nomad** 

HashiCorp **Waypoint** 

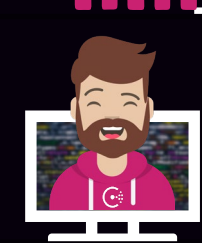

 $\Box$ 

 $\Box$ 

#### Cloud networking automation for dynamic infrastructure

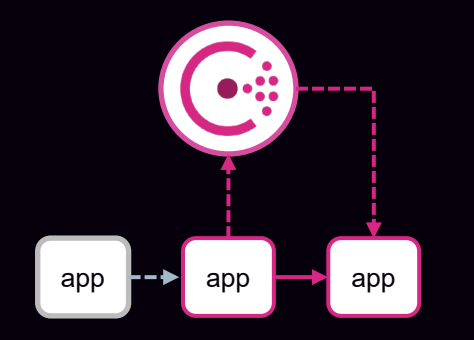

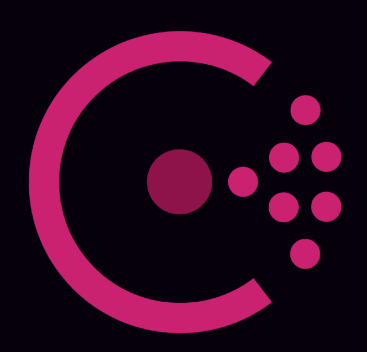

**HashiCorp Consul** 

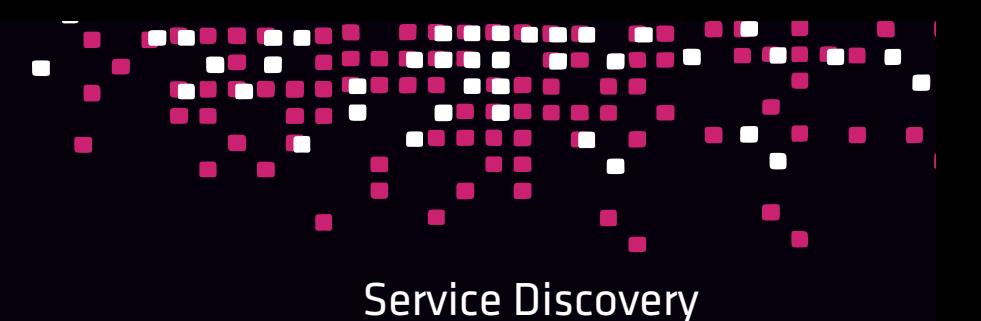

Service Segmentation

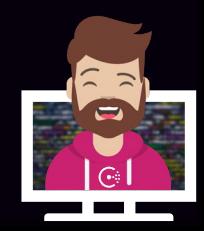

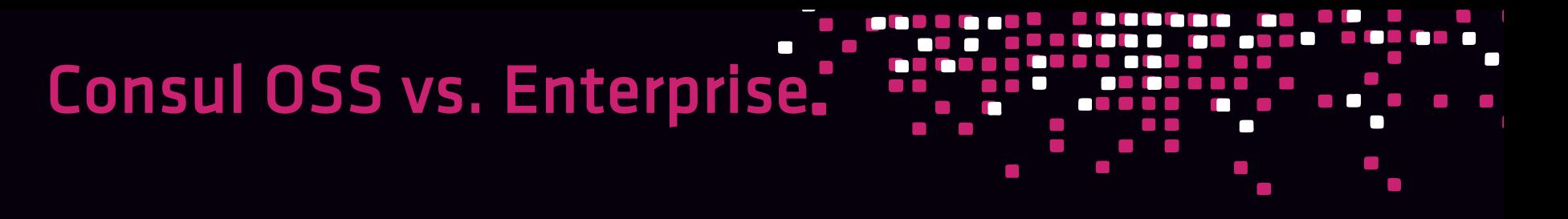

- $\checkmark$  Service Discovery
- $\checkmark$  Service Segmentation
- $\checkmark$  Layer 7 Traffic Mgmt
- $\checkmark$  K/V Storage
- $\checkmark$  Mesh Gateways
- $\checkmark$  Application Aware Intentions

- $\checkmark$  Automated Backups
- $\checkmark$  Automated Upgrades

#### Open Source **Enterprise** Character Continuity Optional Modules

- $\checkmark$  Network Segments
- $\checkmark$  Federation
- $\checkmark$  Enhanced Read Scalability
- $\checkmark$  Redundancy Zones
- Namespaces
- $\sqrt{ }$  SSO
- Audit Logging

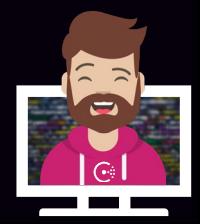

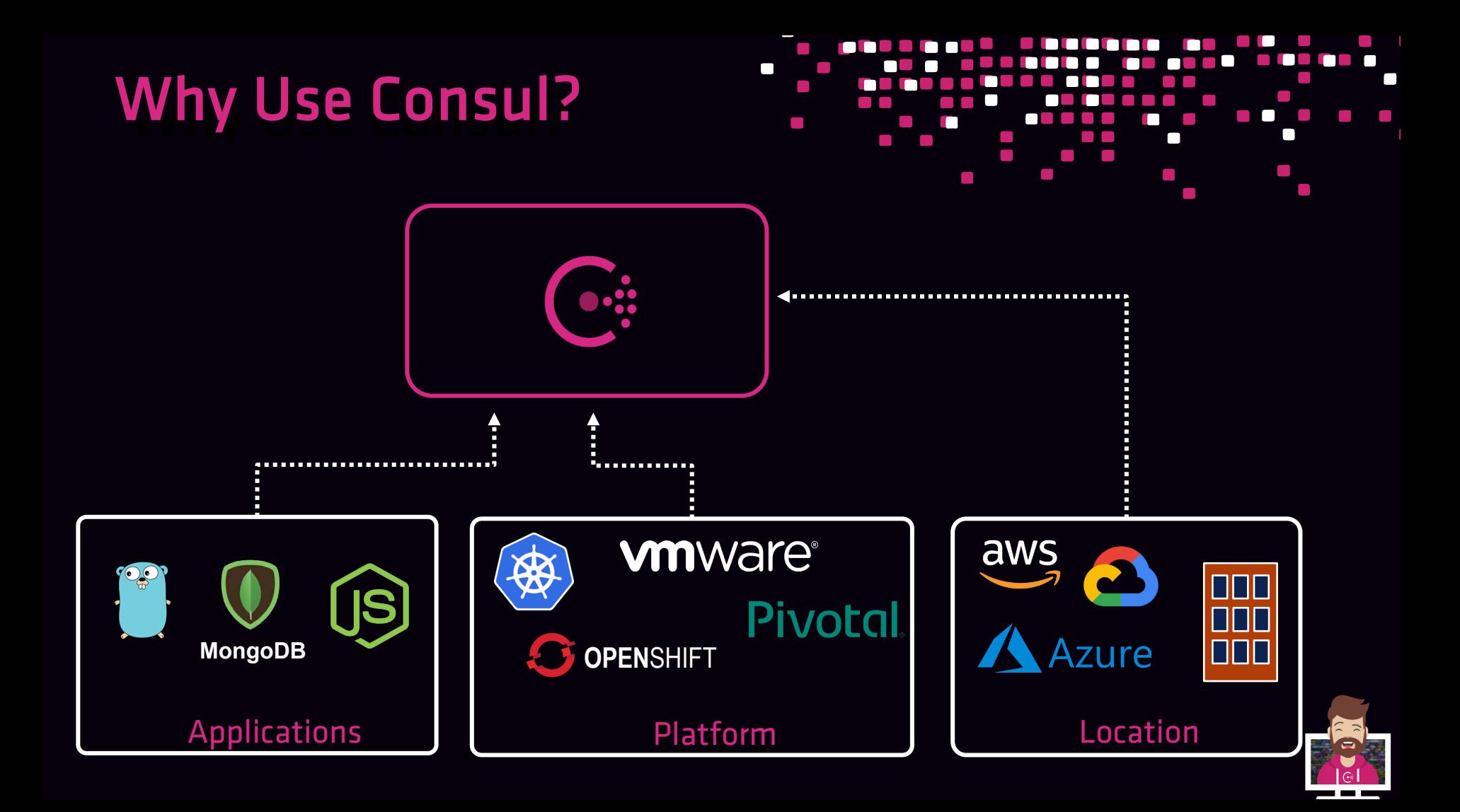

### Traditional Monolith

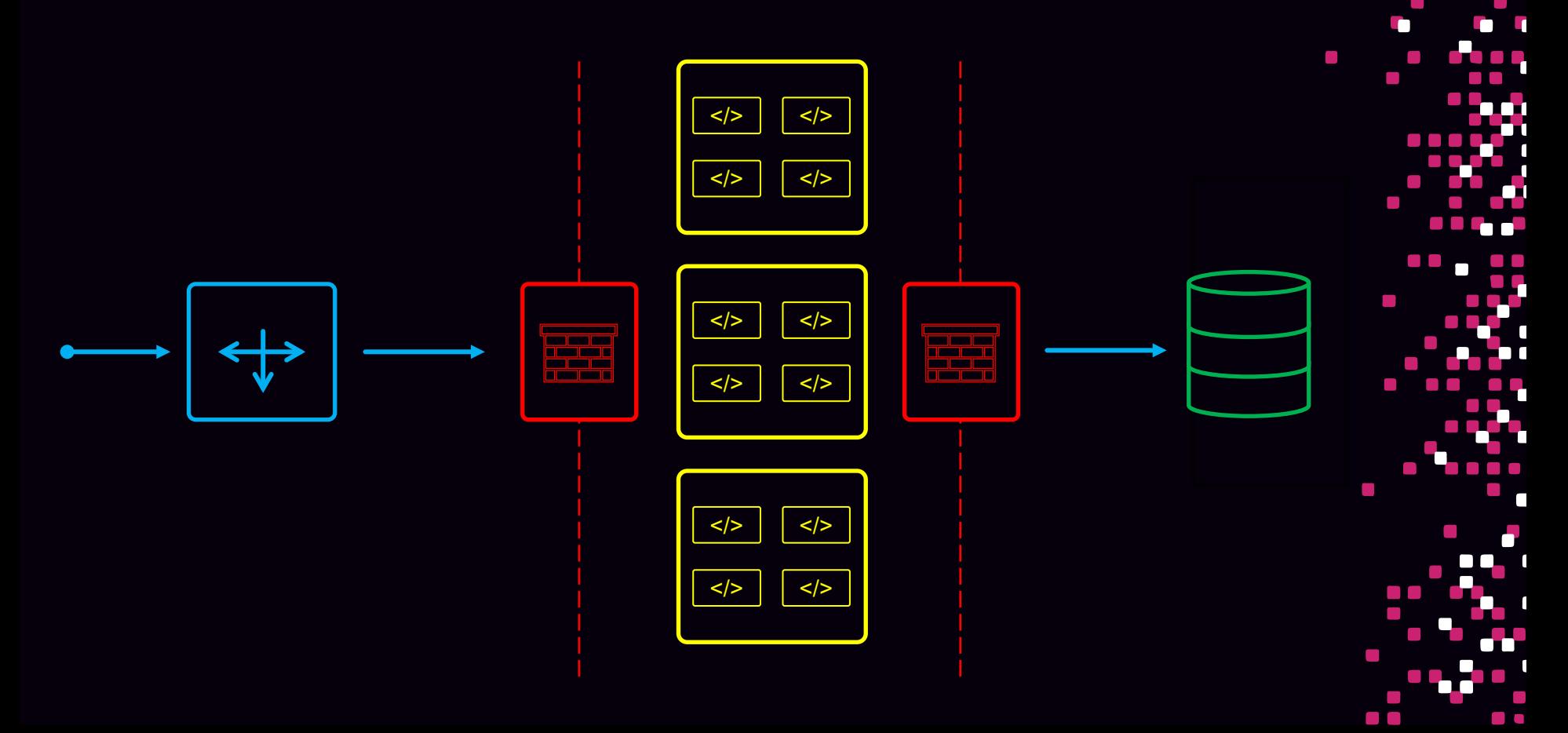

#### Shift to Microservices

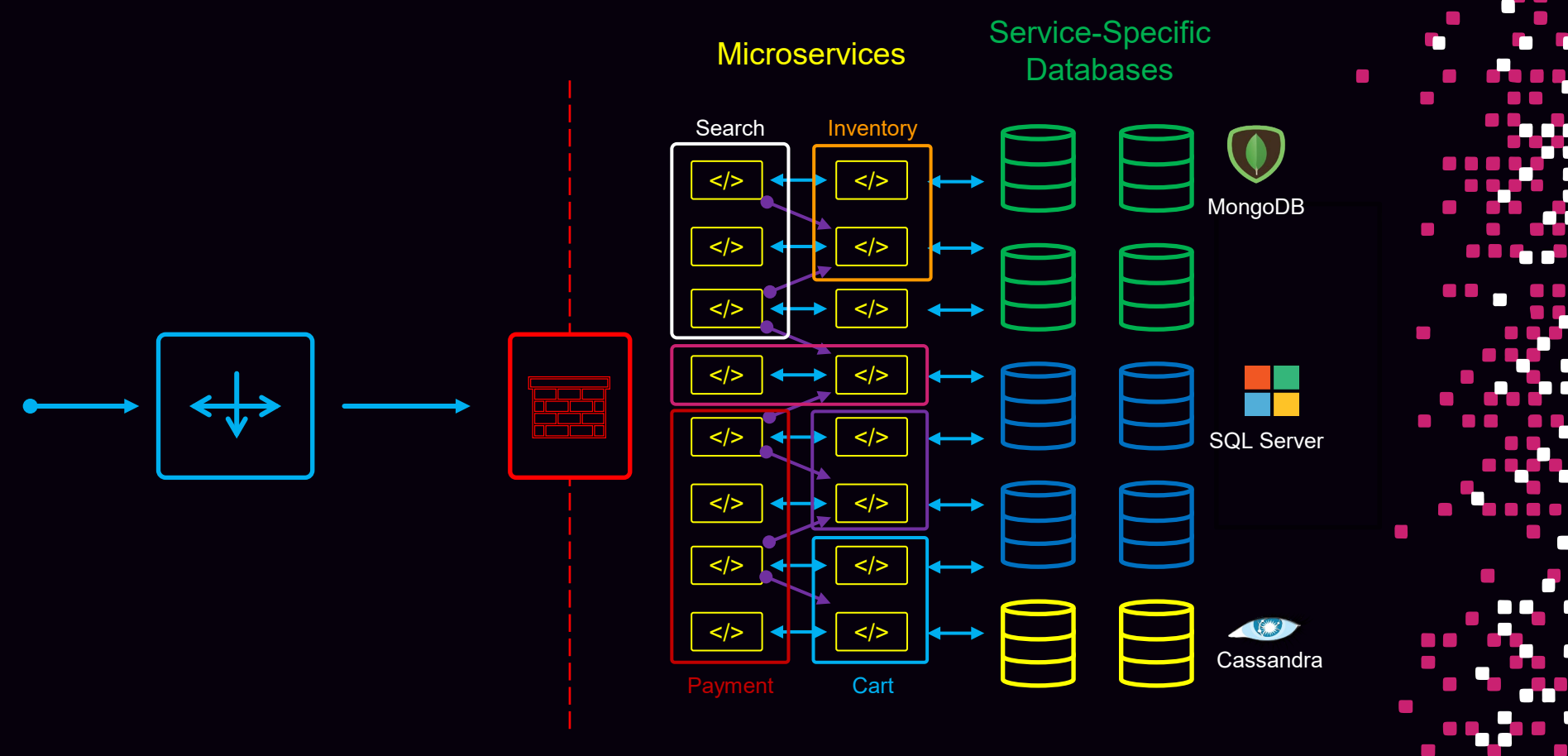

**CONTRACTOR** 

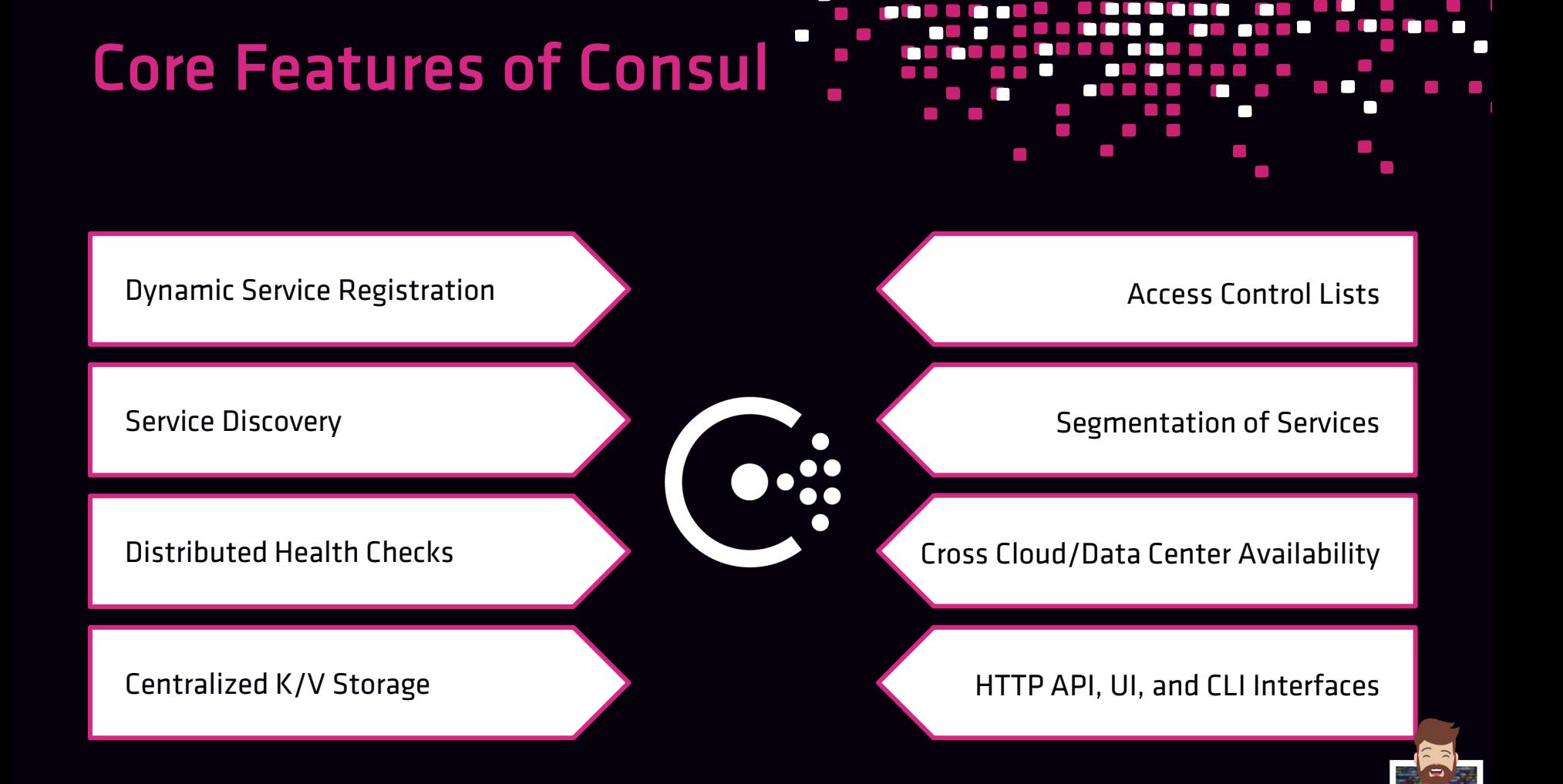

## Service Discovery!

- Centralized Service Registry
	- Single point of contact for services to communicate to other services
	- Important for dynamic workloads (such as containers)
	- Especially important for a microservice architecture
- Reduction or elimination of load balancers to front-end services
	- Frequently referred to as east/west traffic

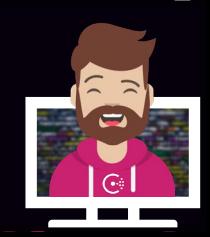

## Service Discovery!

- Real-time health monitoring
	- Distributed responsibility throughout the cluster
	- Local agent performs query on services
		- Node-level health checks
		- Application-level health checks

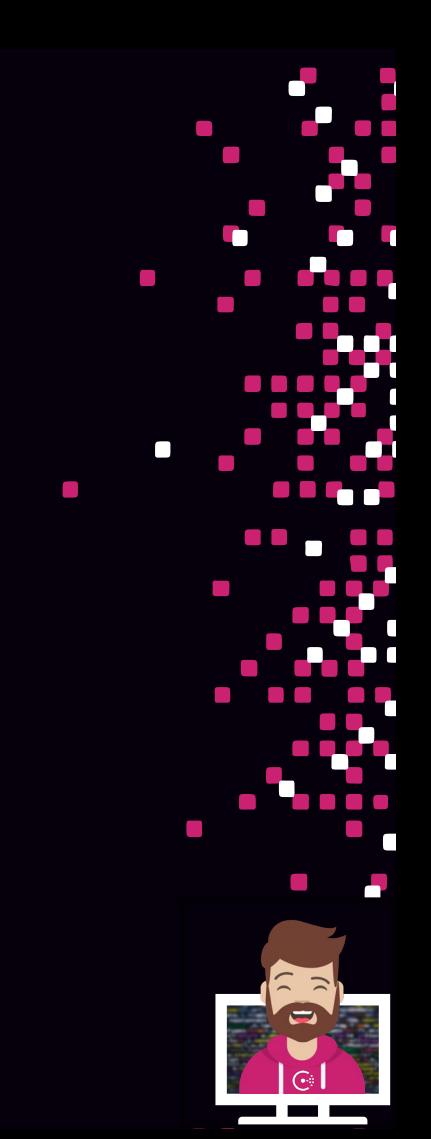

### Service Discovery

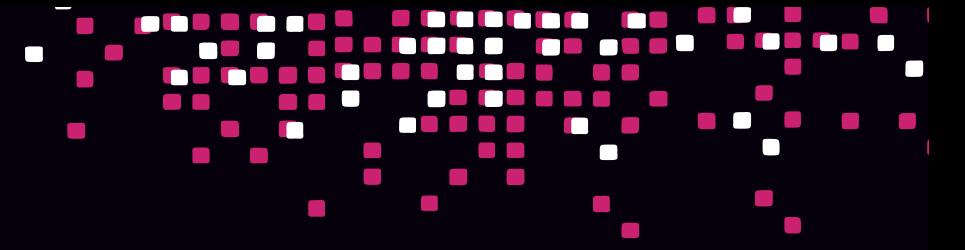

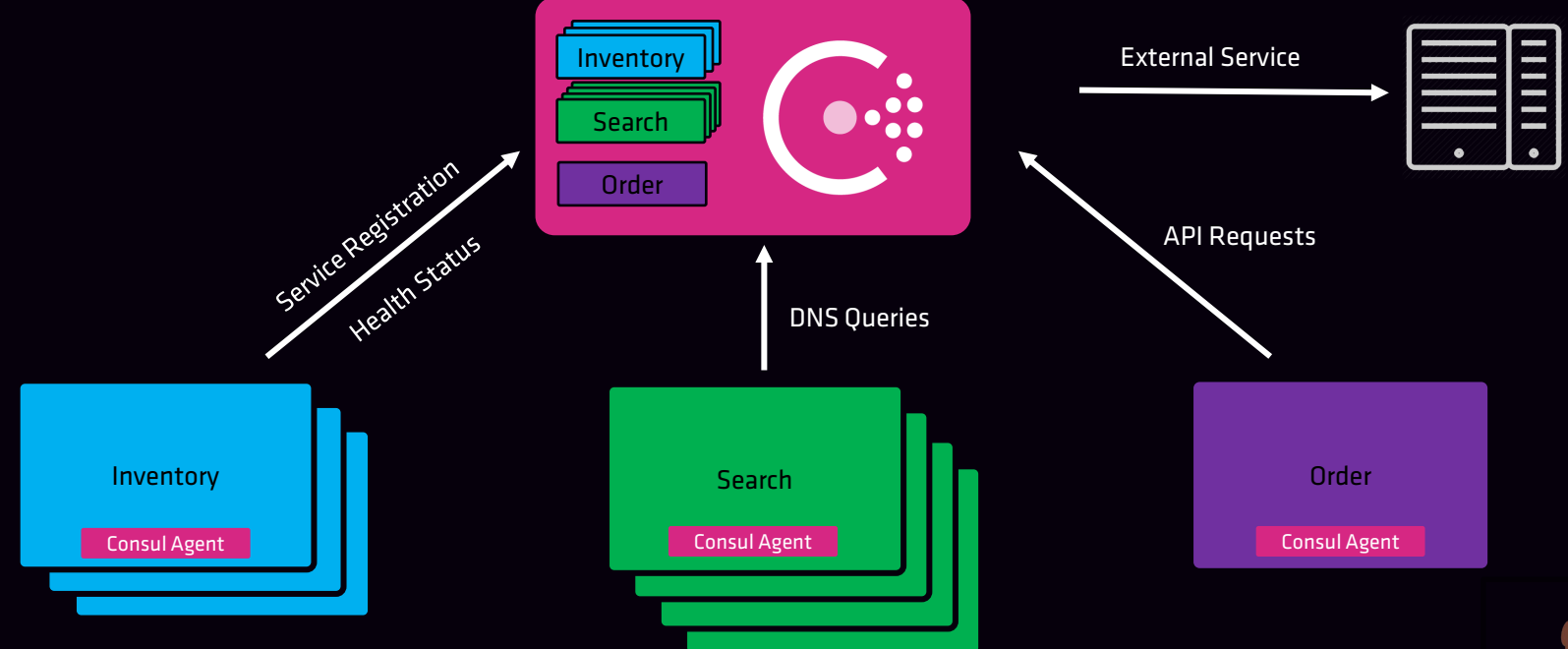

#### Scale to Thousands and Thousands of Nodes

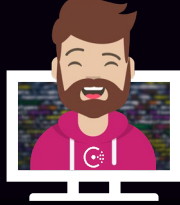

### Service Discovery

- 
- Automate networking and security using identity-based authorization
	- no more IP-based or firewall-based security

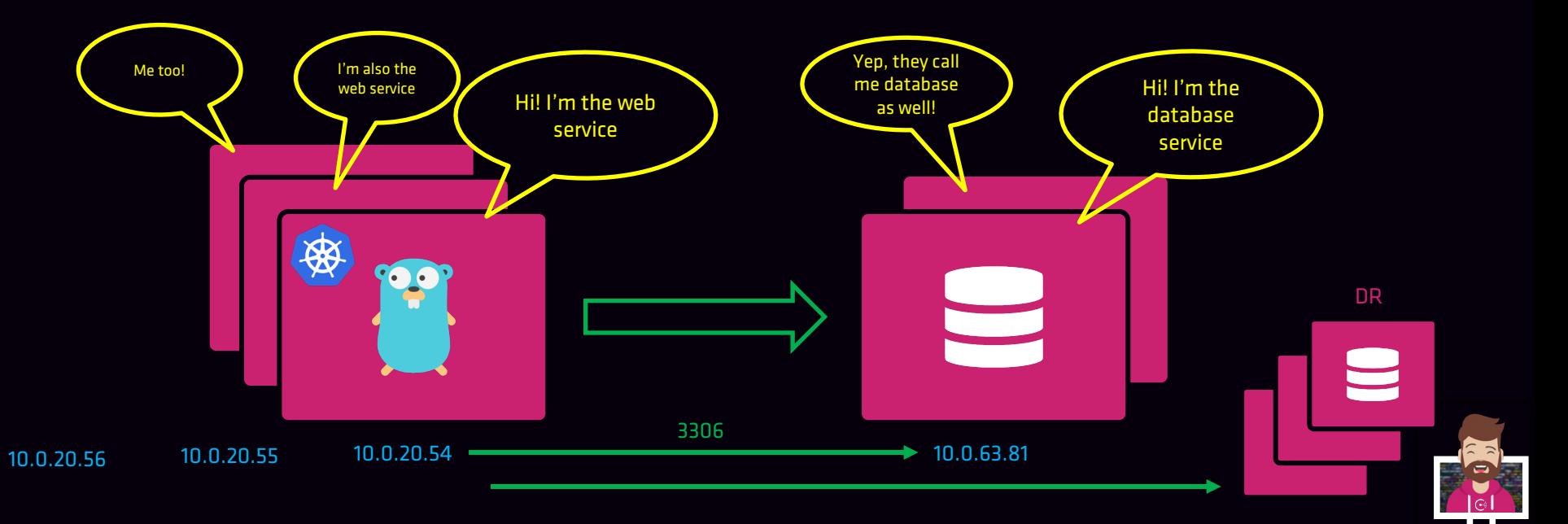

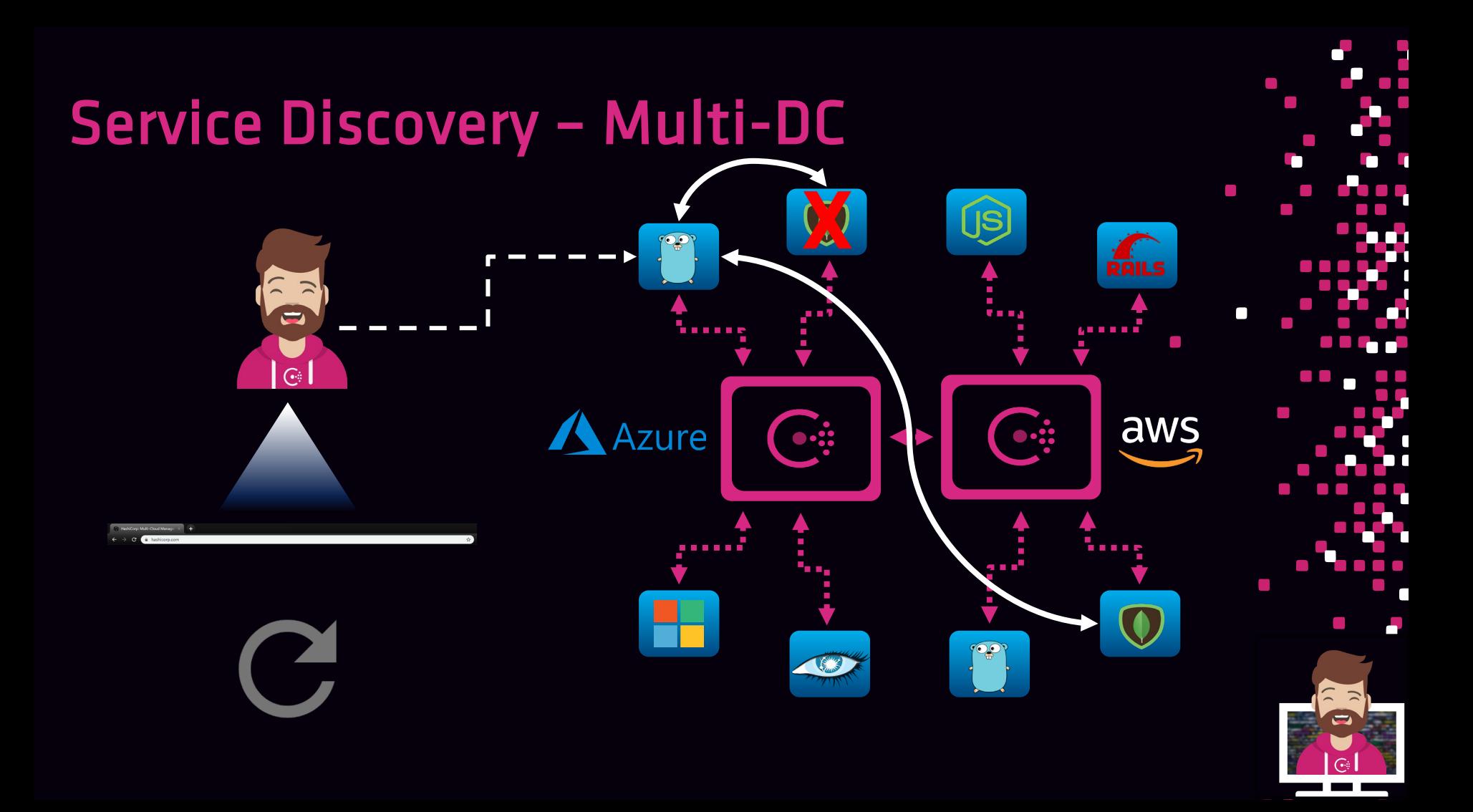

#### Service Mesh

- Enables secure communication between services
	- Integrated mTLS secures communication
	- Uses sidecar architecture that is placed alongside the registered service
	- Sidecar (Envoy, etc.) transparently handles inbound/outbound connections

- Defined access control for services
	- Defines which service can establish connections to other service

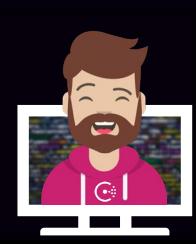

### Service Mesh

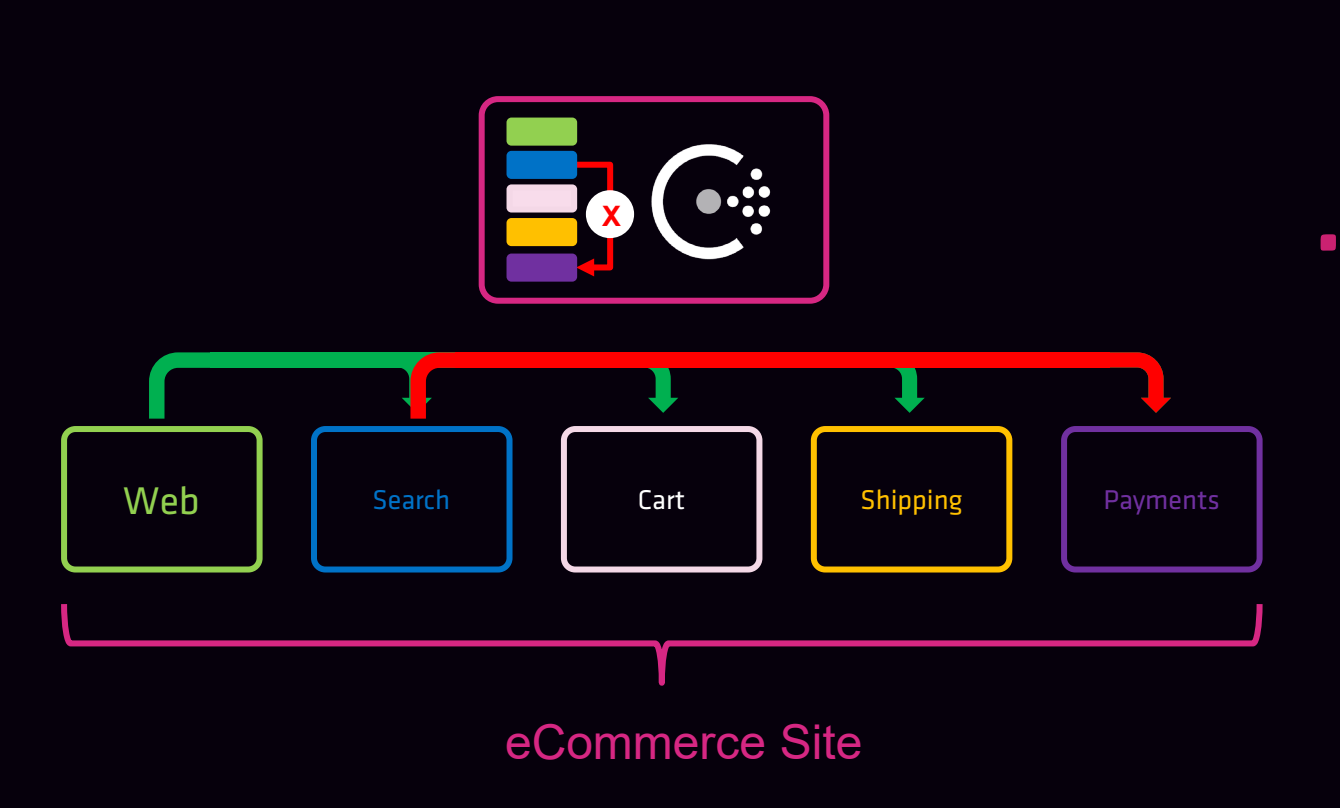

 $\sim$  $\mathcal{L}_{\mathcal{A}}$ n **The Contract of State**  $\mathcal{L}_{\mathcal{A}}$ 

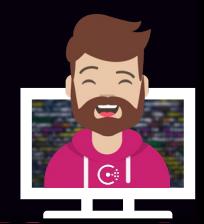

#### Service Mesh

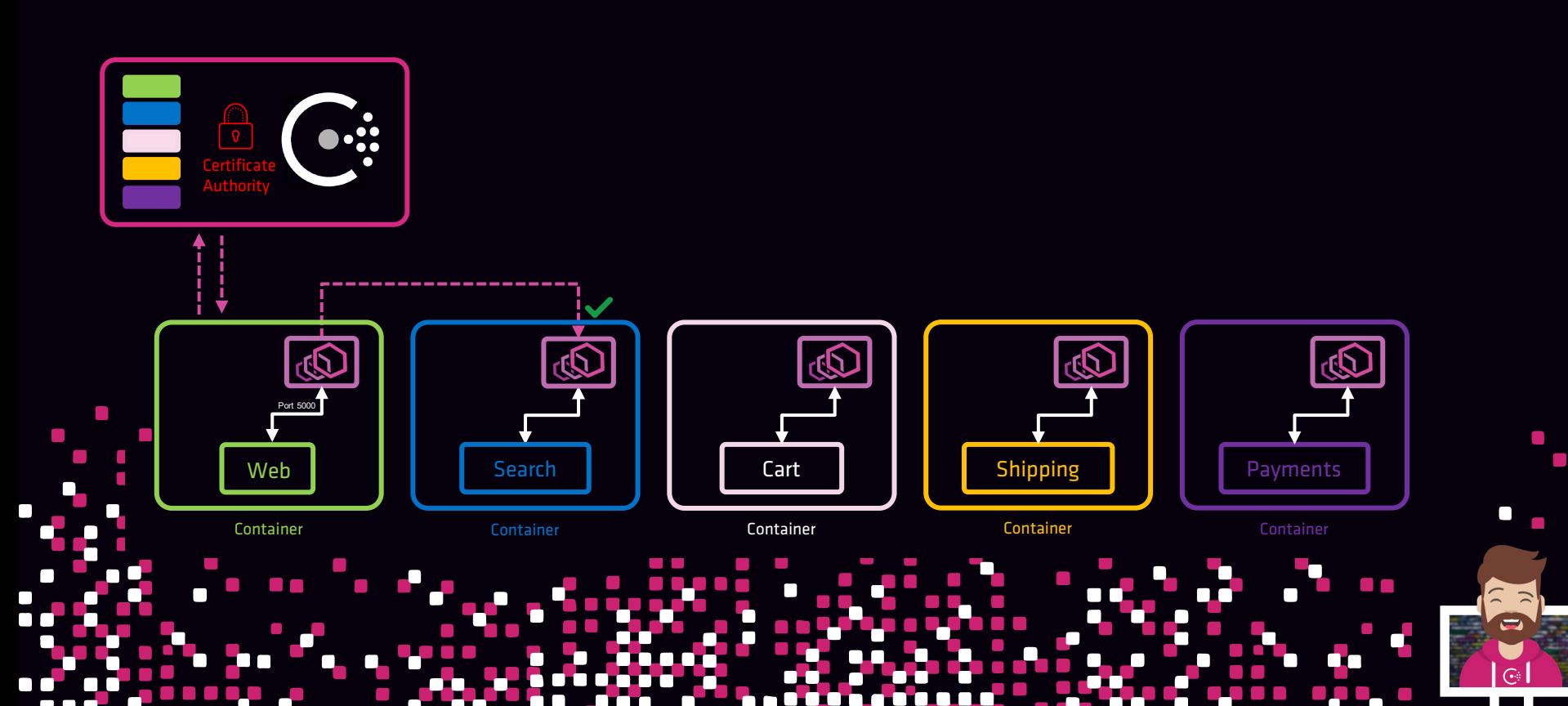

### Network Automation

- Dynamic load balancing among services
	- Consul will only send traffic to healthy nodes & services
	- Use traffic-shaping to influence how traffic is sent

- Extensible through networking partners
	- F5, nginx, haproxy, Envoy

• Reduce downtime by using multi-cloud and failover for services

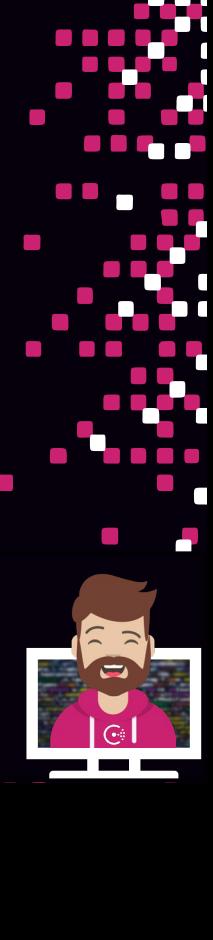

#### Network Automation

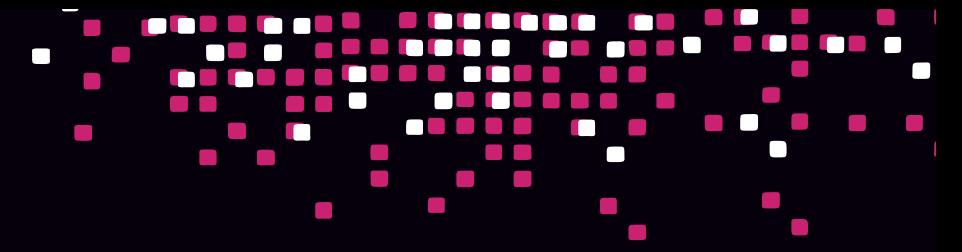

- L7 traffic management based on your workloads and environment
	- service failover, path-based routing, and traffic shifting capabilities

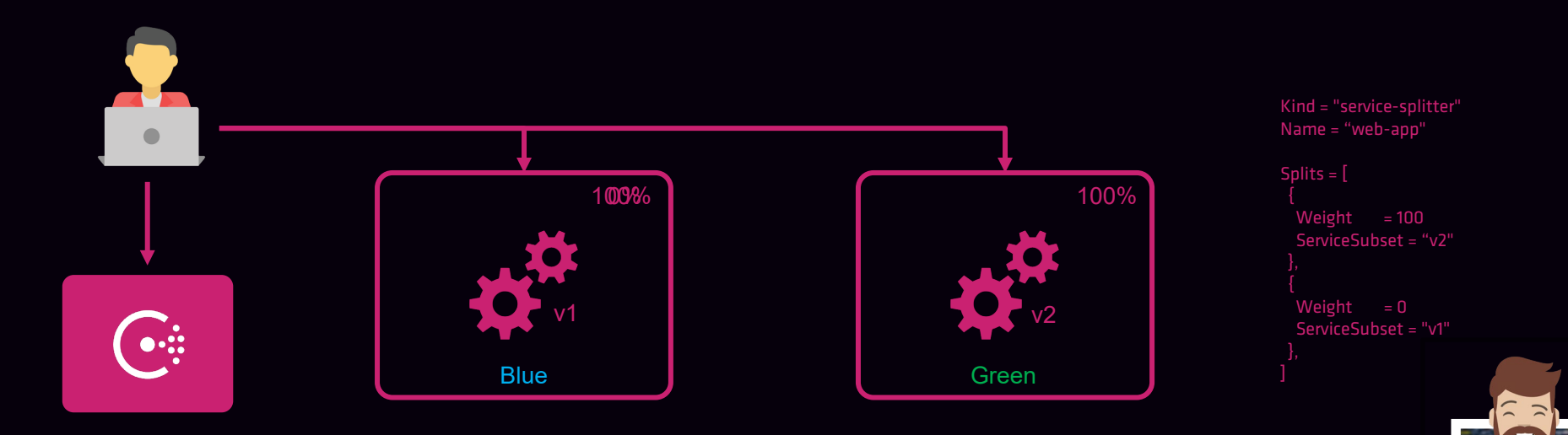

### Network Automation

- Increased L7 visibility between services
	- View metrics such as connections, timeouts, open circuits, etc.

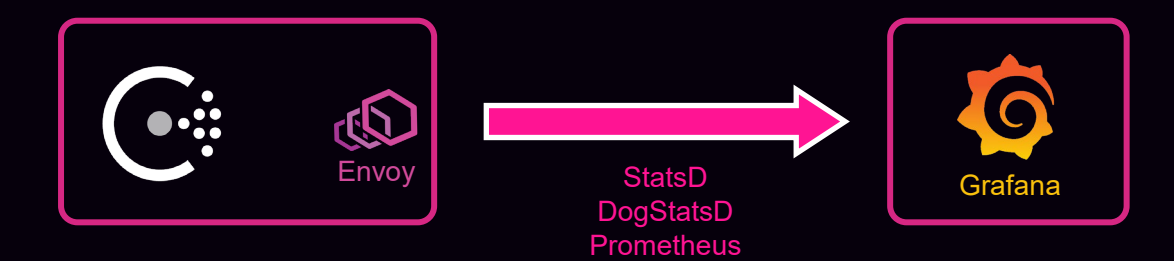

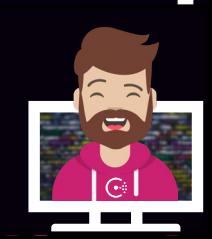

- Consul provides a distributed K/V store
- All data is replicated across all Consul servers
	- Can be used to store configuration and parameters
	- It is NOT a full featured datastore (like DynamoDB)

- Can be accessed by any agent (client or server)
	- Accessed using the CLI, API, or Consul UI
	- Make sure to enable ACLs to restrict access (Objective 8)

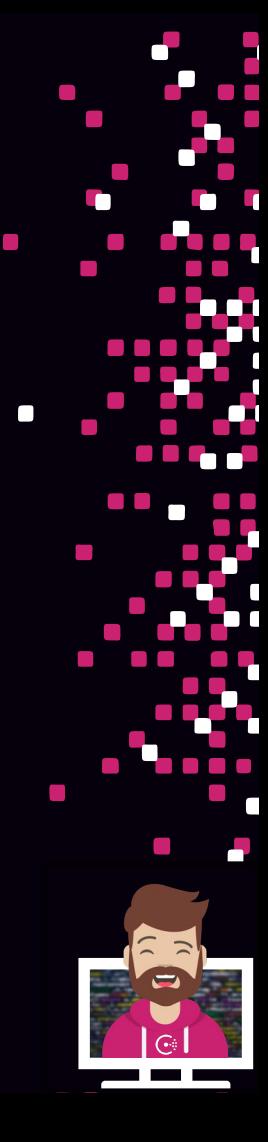

- No restrictions on the type of object stored
- Primary restriction is the object size capped at 512 KB

- Doesn't use a directory structure, although you can use / to organize your data within the KV store
	- / is treated like any other character
	- This is different than Vault where / signifies a path

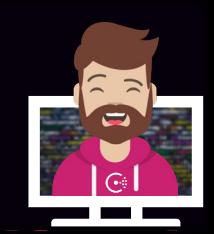

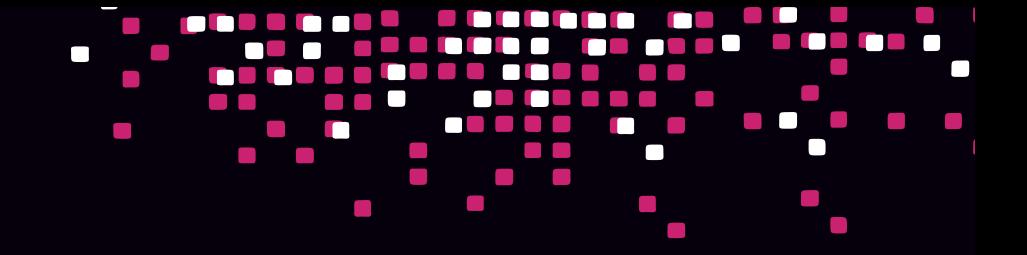

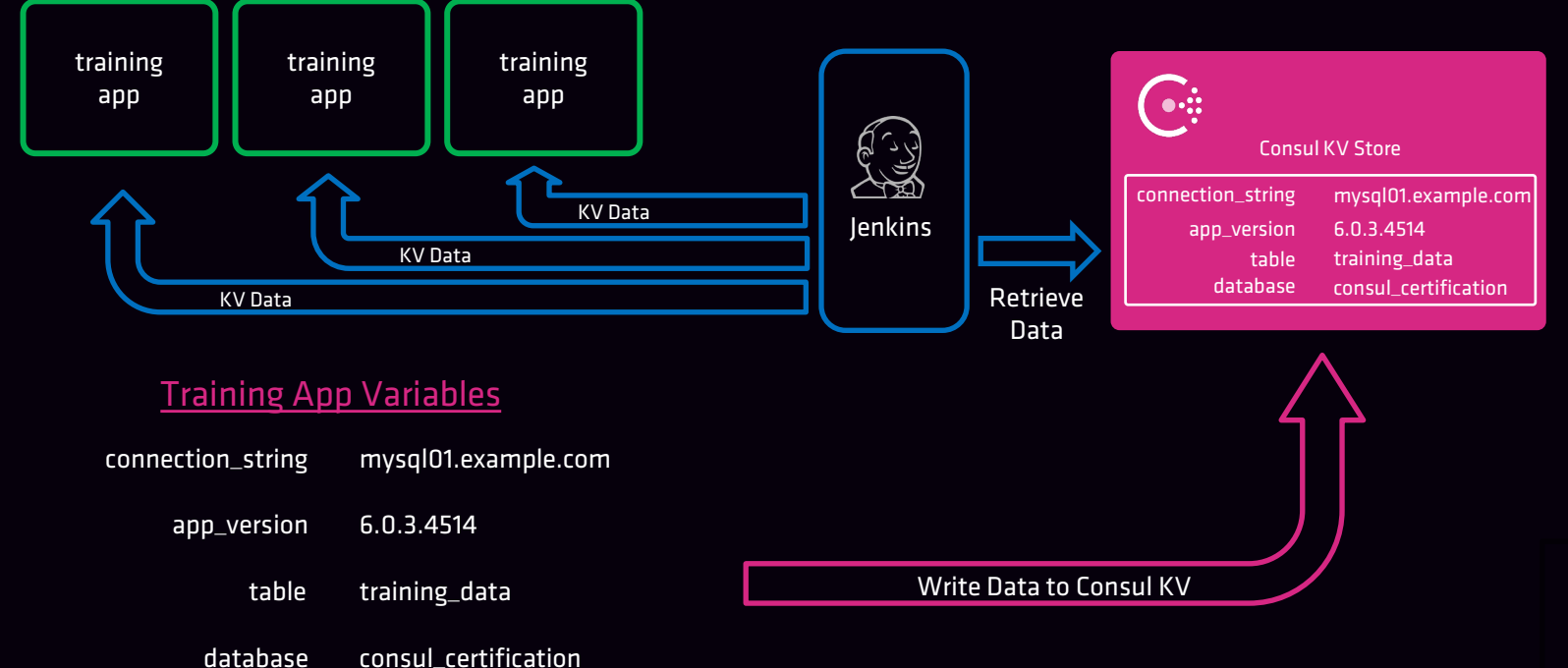

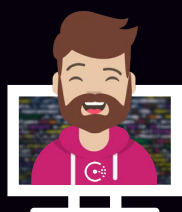

### Consul Basics

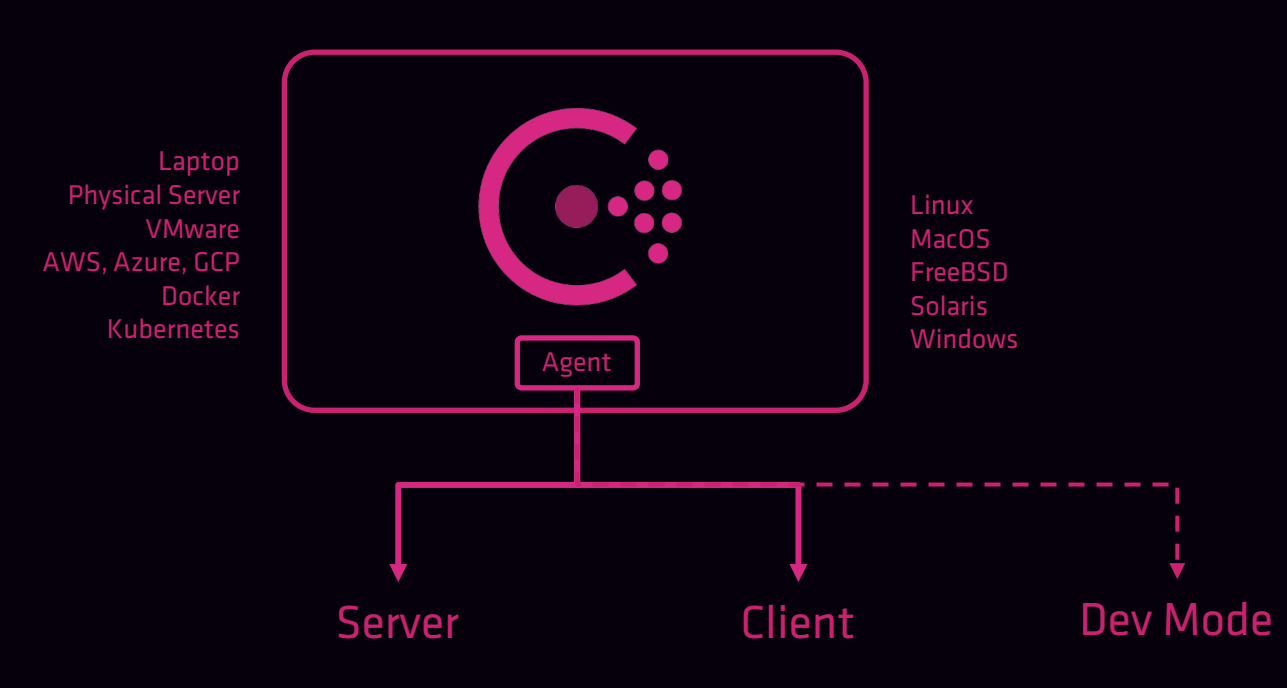

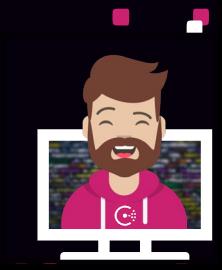

**The Co** 

 $\mathcal{L}_{\mathcal{A}}$ 

Г

 $\sim$ 

 $\mathcal{C}^{\mathcal{A}}$ 

## Agent Modes

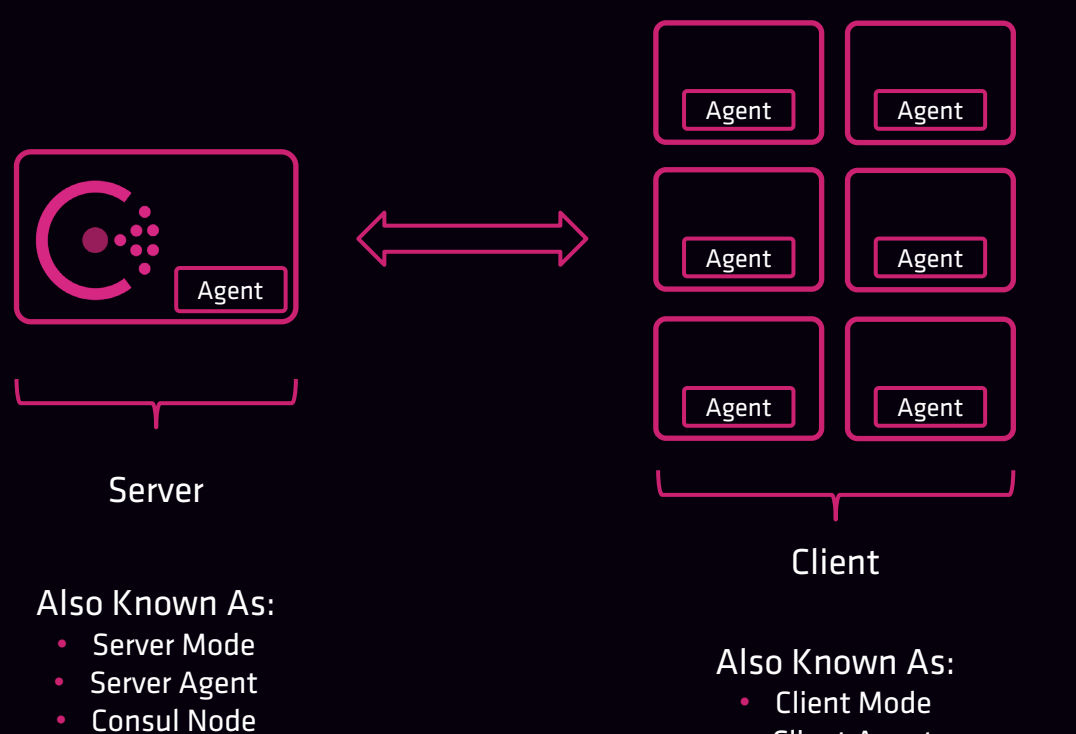

• Client Agent

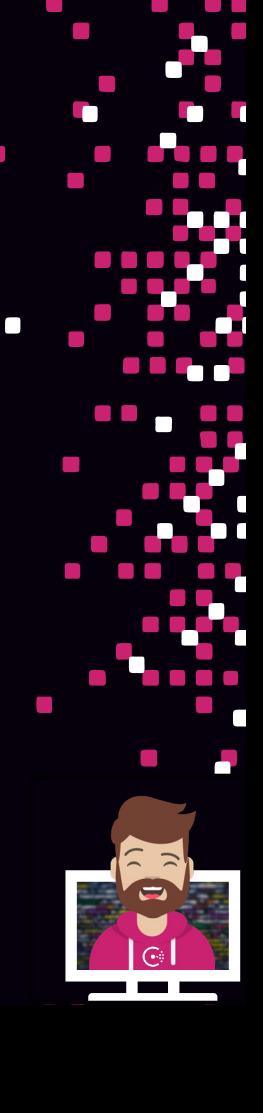

 $\mathcal{L}_{\mathcal{A}}$ 

 $\mathcal{C}^{\mathcal{A}}$ 

### Server vs. Client Mode

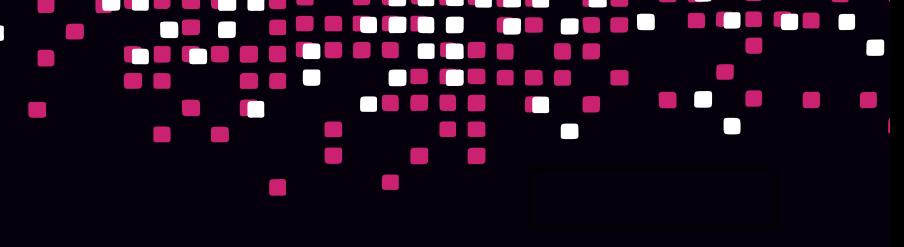

#### Server Client

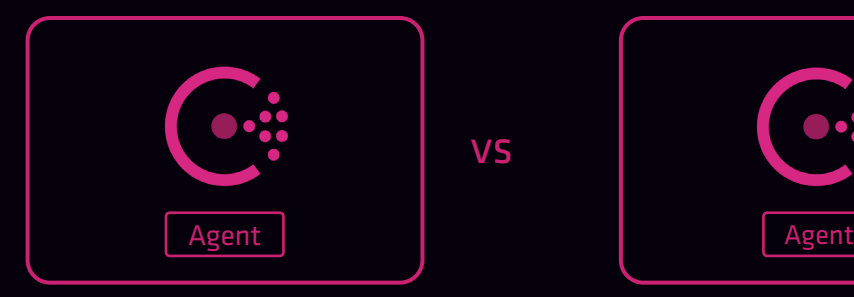

Consul (cluster) State Membership Responds to Queries Registers Services Maintains Quorum Acts as Gateway to other DCs

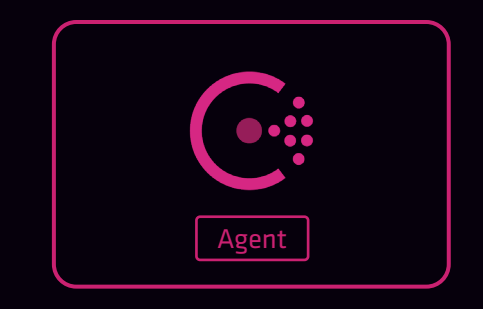

Register Local Services Perform Health Checks Forwards RPC calls to Servers Takes Part in LAN Gossip Pool Relatively Stateless

#### Dev

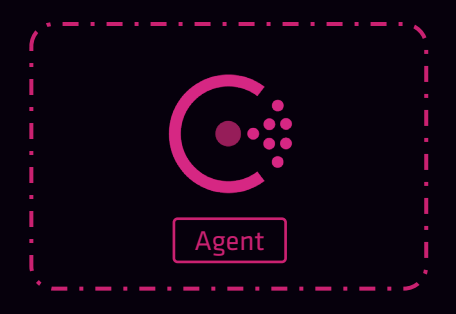

Used Only for Testing/Demo Runs as a Consul Server Not Secure or Scalable Runs Locally Stores Everything in Memory Does Not Write to Disk

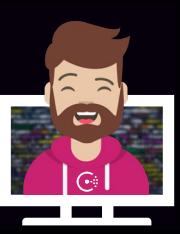

### Single Datacenter

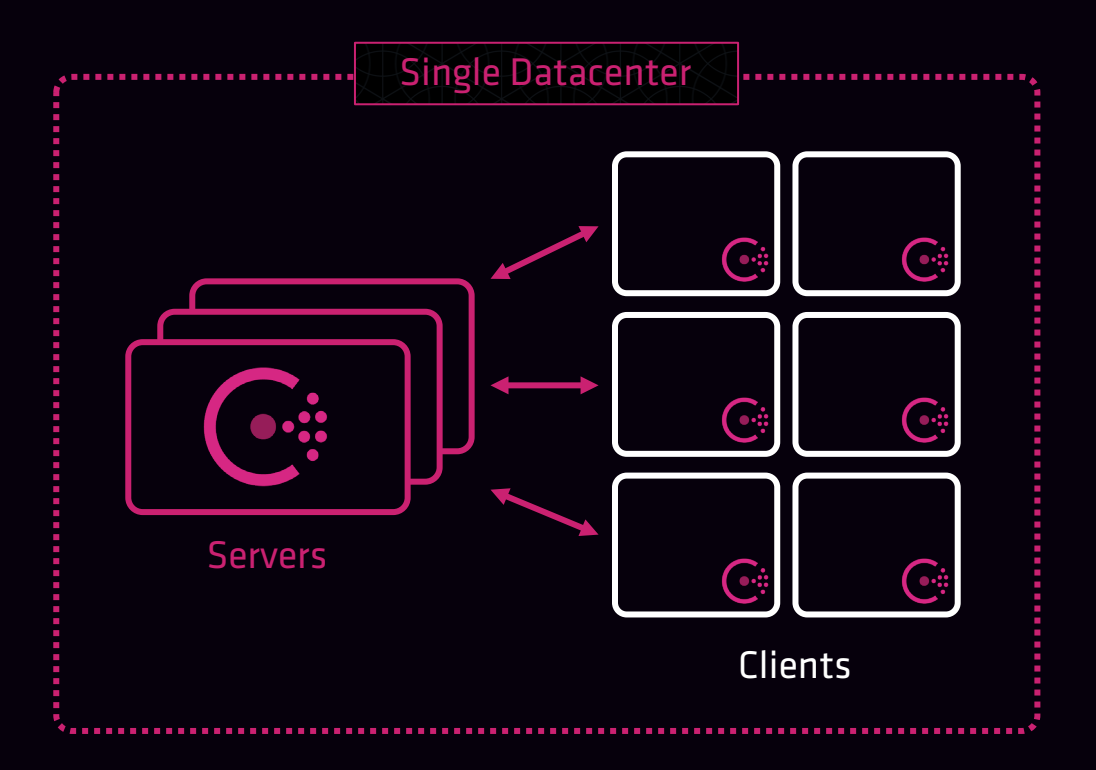

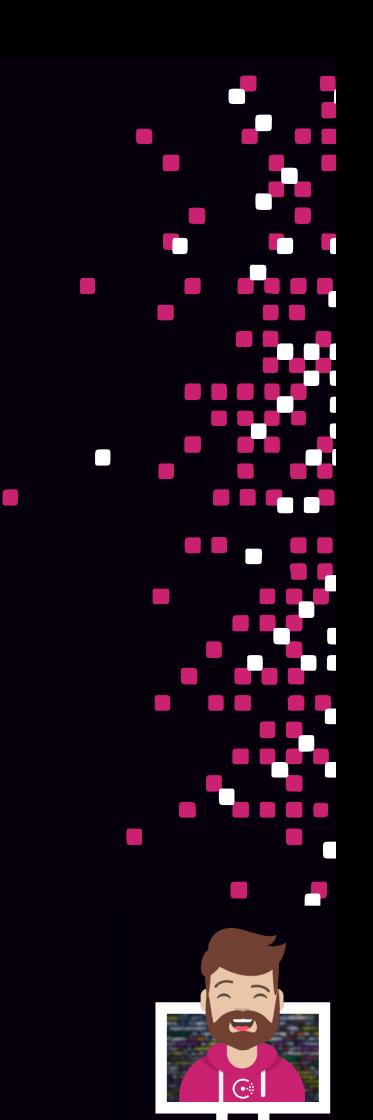

## Single Datacenter

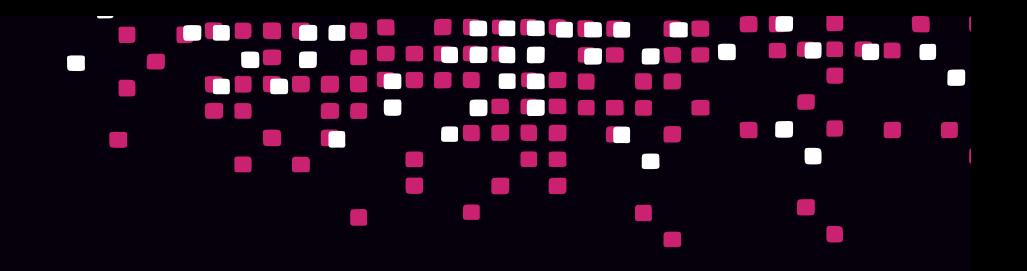

- single-cluster
- private
- low latency
- high bandwidth
- contained in a single location
- multi-AZ is acceptable
- uses the LAN gossip pool

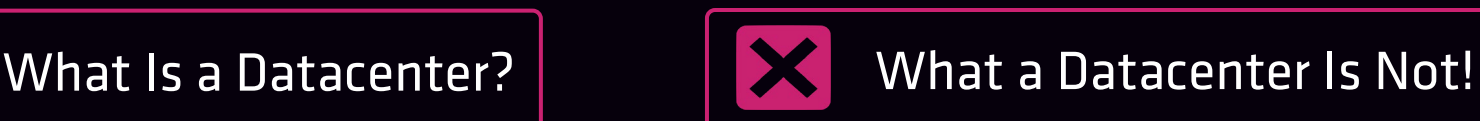

- multi-cloud or location
- multiple Consul clusters
- uses the WAN gossip pool
- communicates via WAN or Internet

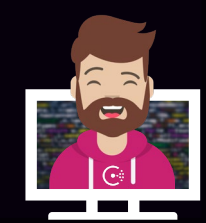

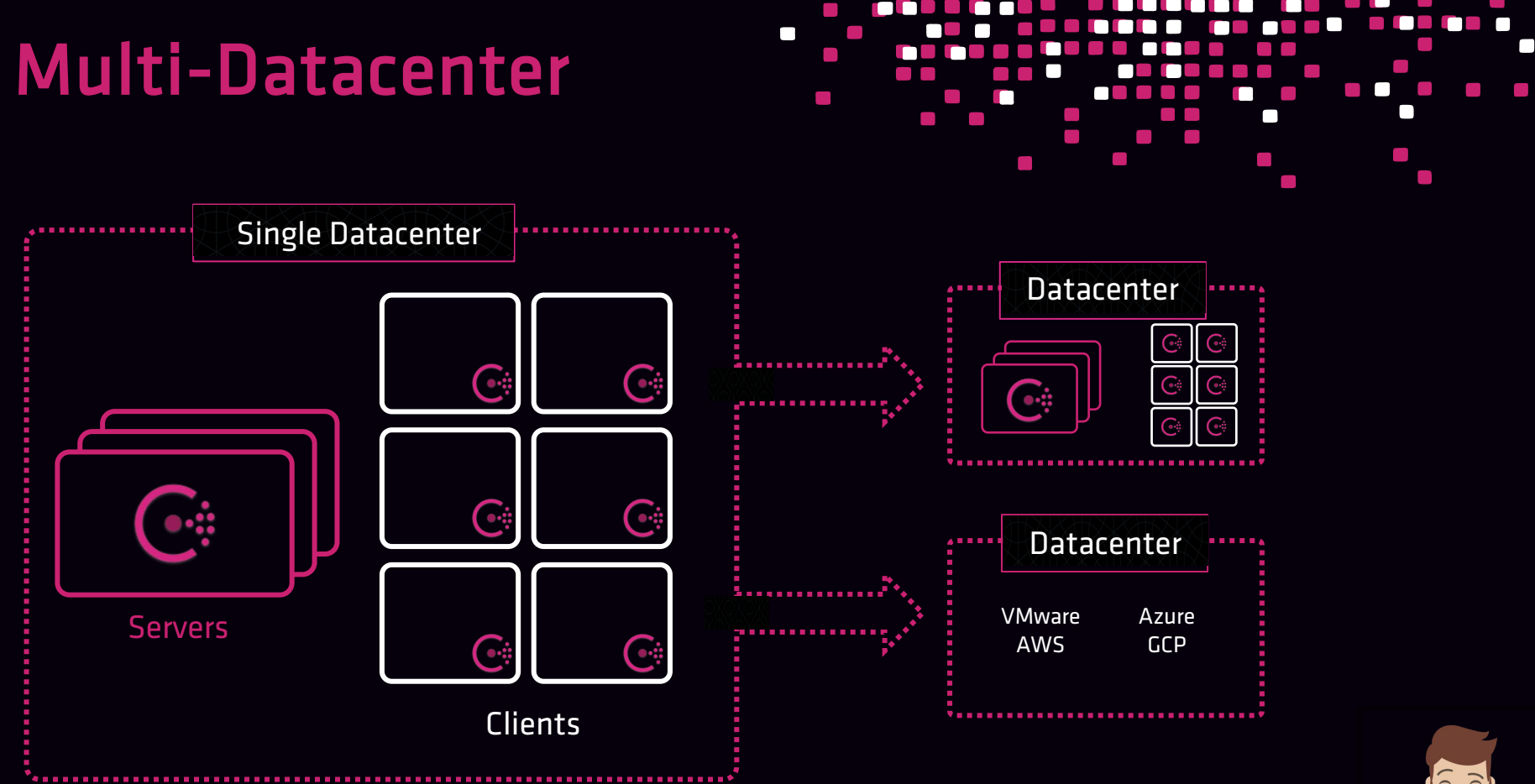

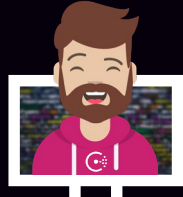

#### Multi-Datacenter

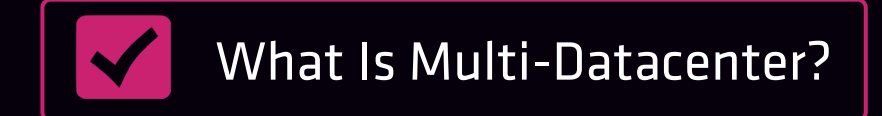

- multi-cloud, multi-region, location, or cluster
- multiple Consul cluster federation
- uses the WAN gossip pool
- communicates via WAN or Internet
- WAN federation through mesh gateways

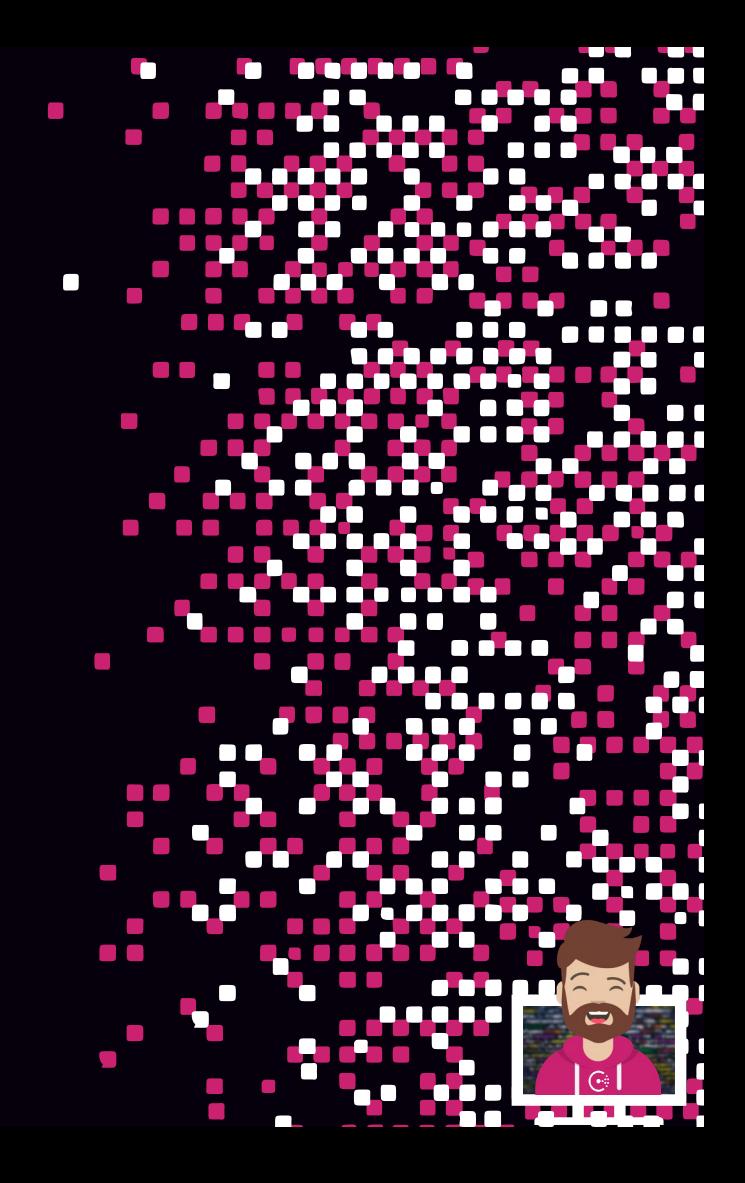

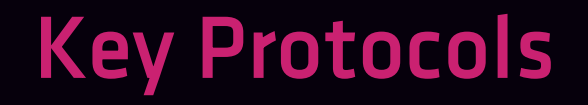

#### Gossip Protocol (Serf)

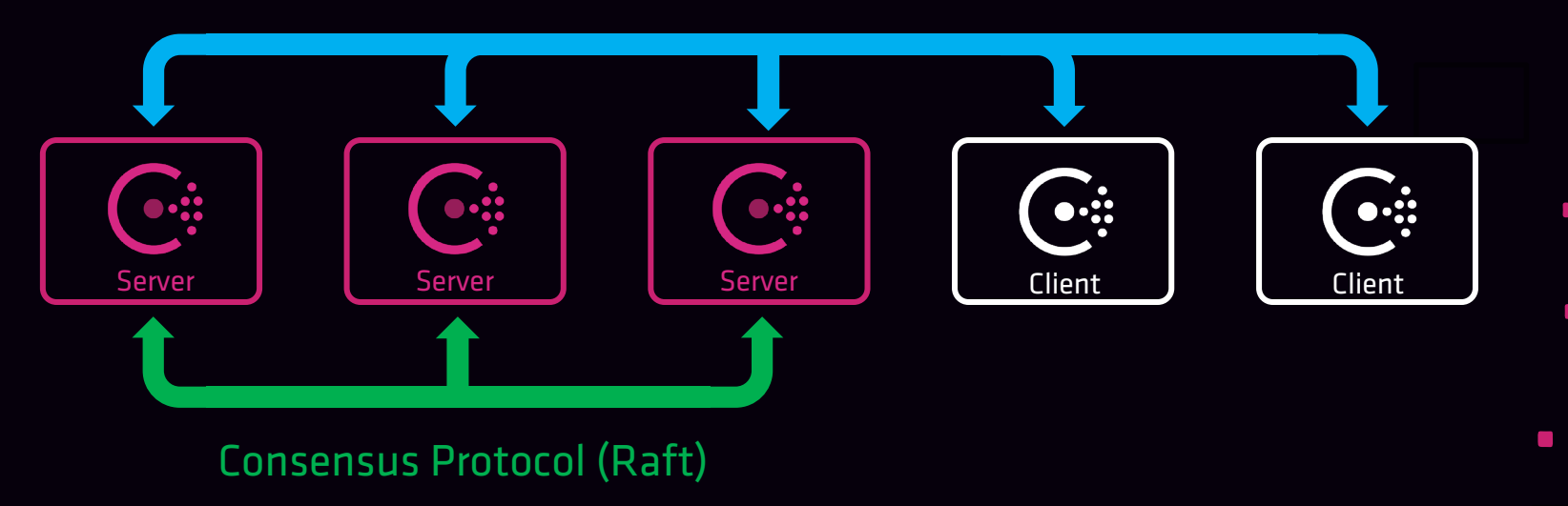

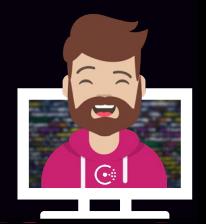

 $\blacksquare$  . The set

### Consensus Protocol

#### • Based on Raft

- Used on only Server nodes (cluster) not clients
- Strongly consistent

#### • Responsible for:

- Leadership elections
- Maintaining committed log entries across server nodes
- Establishing a quorum

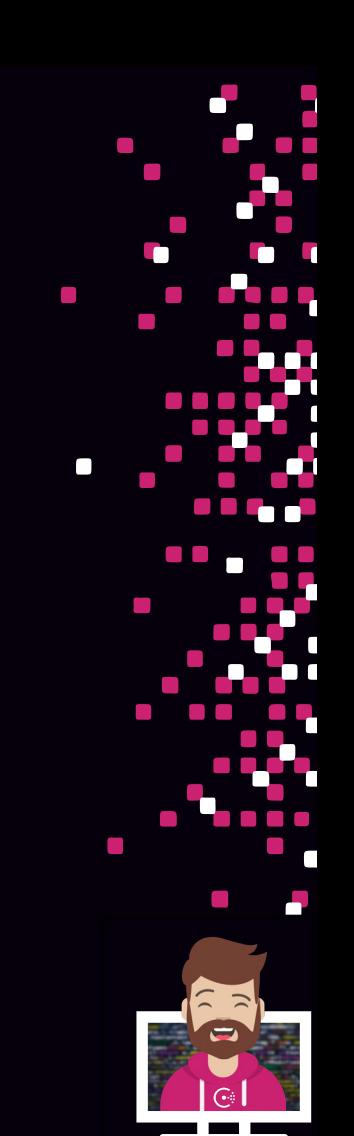

#### Consensus Glossary

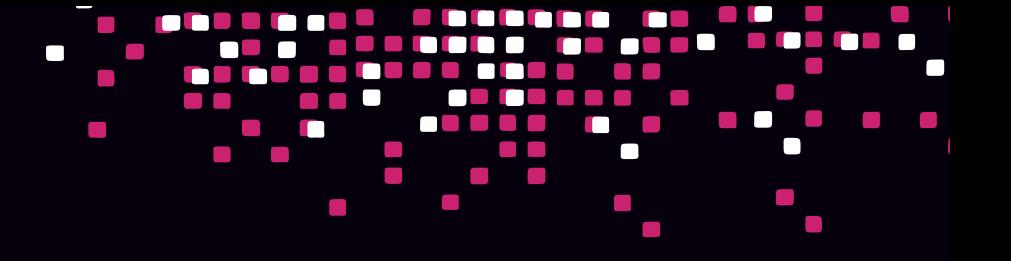

#### • Log

- Primary unit of work an ordered sequence of entries
- Entries can be a cluster change, key/value changes, etc.
- All members must agree on the entries and their order to be considered a consistent log

#### Peer Set

- All members participating in log replication
- In Consul's case, all servers nodes in the local datacenter

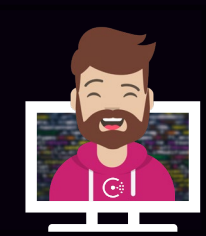

### Consensus Glossary

#### • Quorum

- Majority of members of the peer set (servers)
- No quorum = no Consul
- A quorum requires at least (n+1)/2 members
	- Five-node cluster =  $(5+1)/2 = 3$
	- Three-node cluster =  $(3+1)/2 = 2$

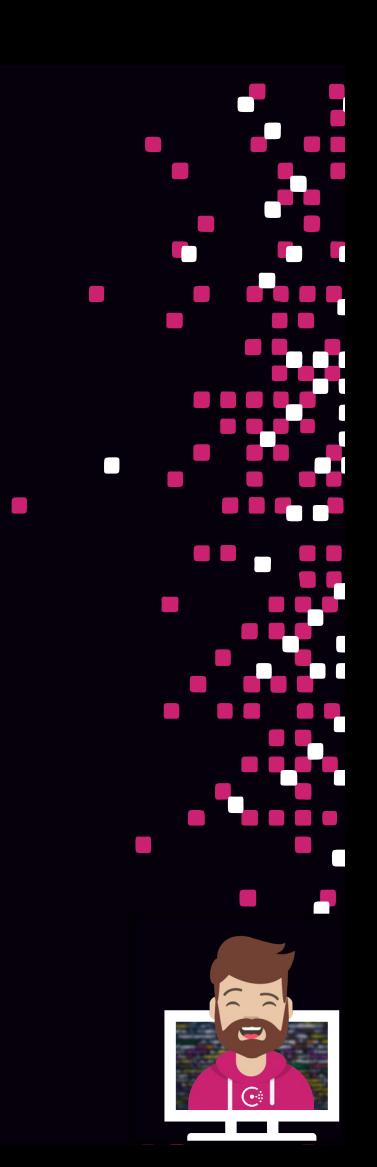

### Consensus Protocol

- Raft nodes are always in one of three states:
	- Leader
	- Follower
	- Candidate

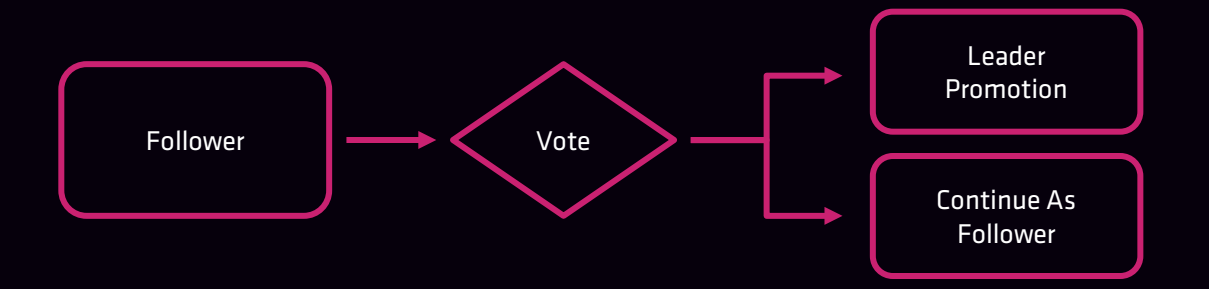

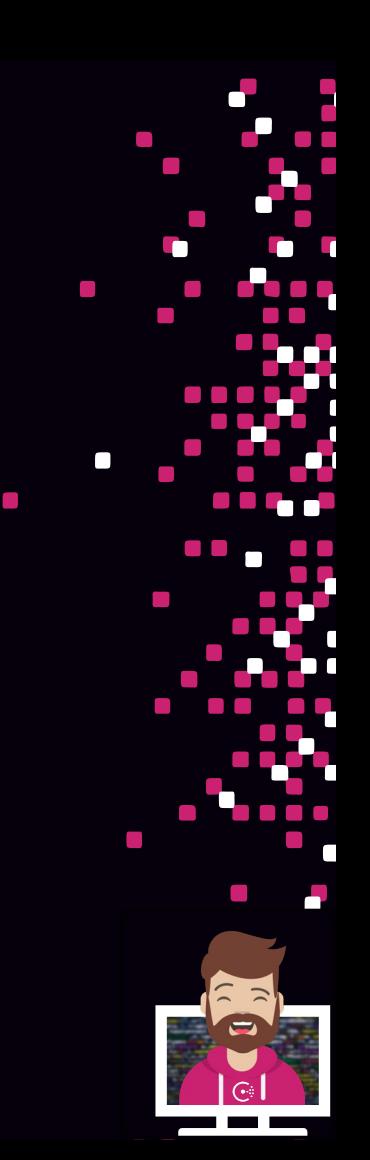

### Consensus Protocol

#### Leader is responsible for:

- Ingesting new log entries
- Processing all queries and transactions
- Replicating to followers
- Determining when an entry is considered committed

#### • Follower is responsible for:

- Forwarding RPC request to the leader
- Accepting logs from the leader
- Casting votes for leader election

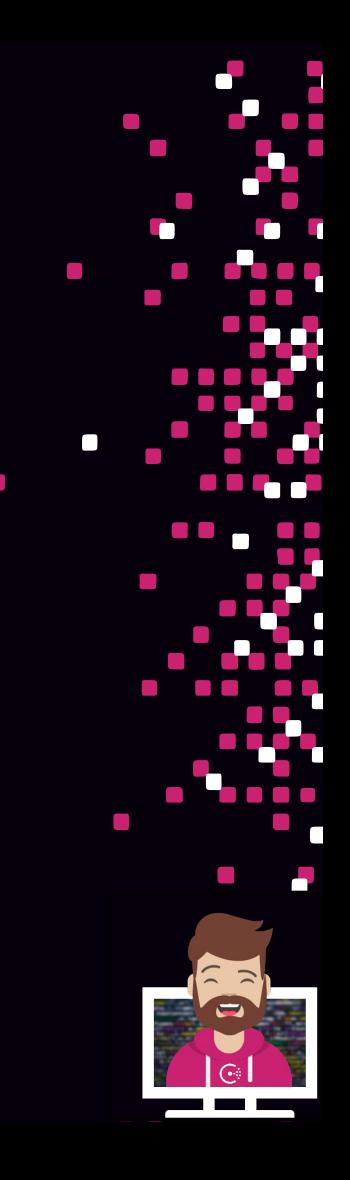

#### Consensus Protocol – Leader Election

#### • Leadership is based on randomized election timeouts

- Leader sends out frequent heartbeats to follower nodes
- Each server has a randomly assigned timeout (e.g., 150ms 300ms)
- If a heartbeat isn't received from the leader, an election takes place
- The node changes its state to candidate, votes for itself, and issues a request for votes to establish majority

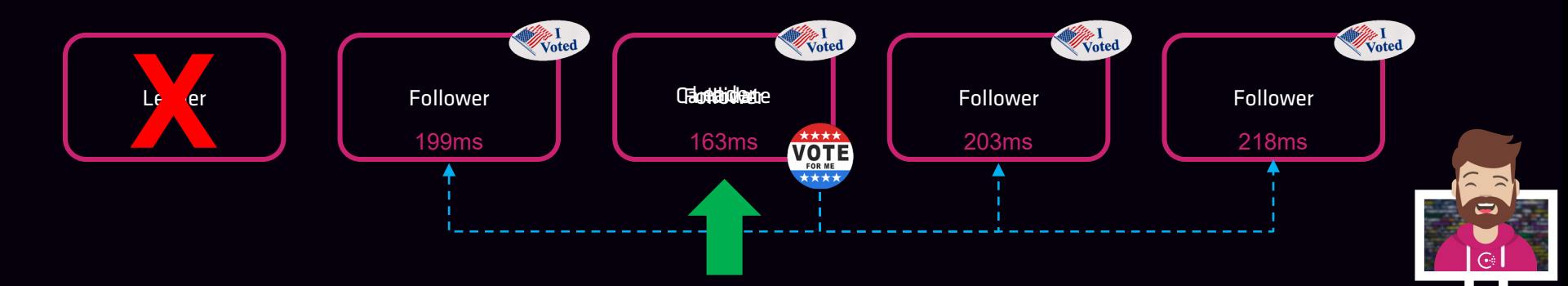

### Consensus Protocol

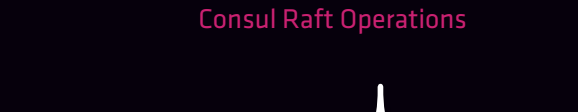

**The Co** 

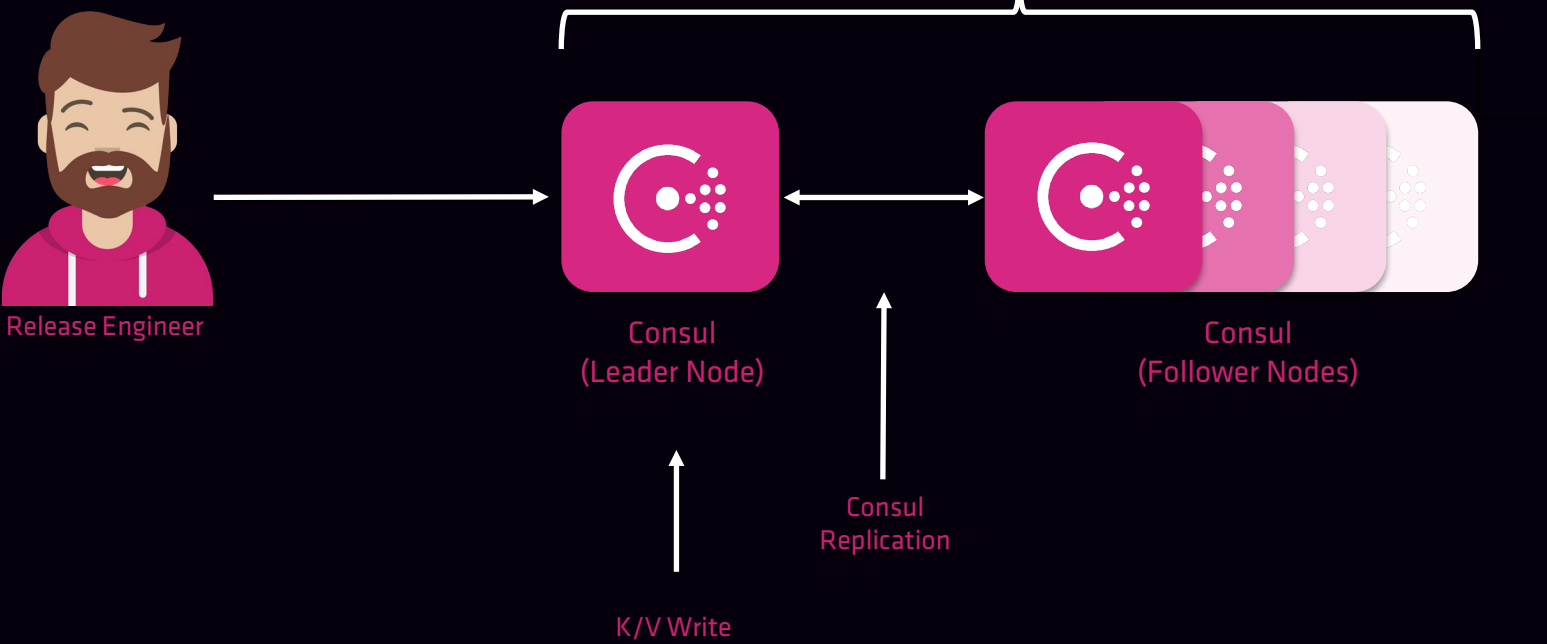

## Gossip Protocol

#### • Based on Serf

- Used cluster wide including multi-cluster
- Used by clients and servers

#### • Responsible for:

- Manage membership of the cluster (clients and servers)
- Broadcast messages to the cluster such as connectivity failures
- Allows reliable and fast broadcasts across datacenters
- Makes use of two different gossip pools
	- LAN
	- WAN

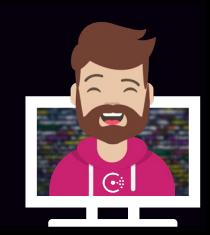

### Gossip Protocol

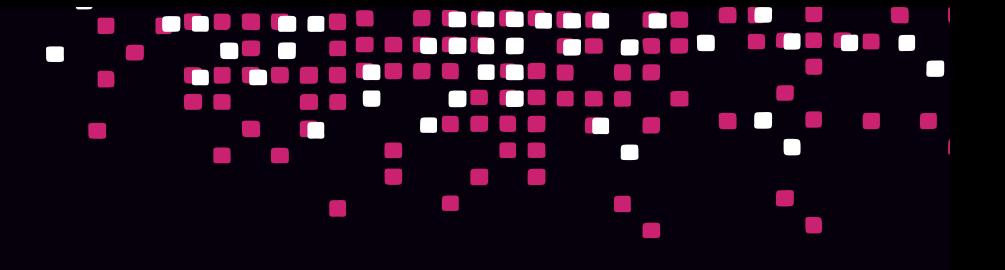

#### LAN Gossip Pool

- Each datacenter has its own LAN gossip pool
- Contains all members of the datacenter (clients & servers)

#### **Purpose**

- Membership information allows clients to discover servers
- Failure detection duties are shared by members of the entire cluster
- Reliable and fast event broadcasts

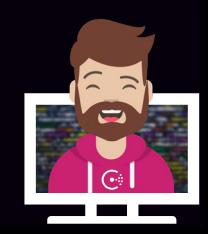

### Gossip Protocol

#### WAN Gossip Pool

- Separate, globally unique pool
- All servers participate in the WAN pool regardless of datacenter

#### **Purpose**

- Allows servers to perform cross datacenter requests
- Assists with handling single server or entire datacenter failures

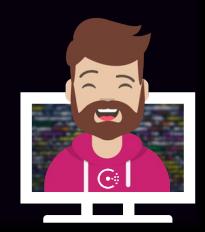

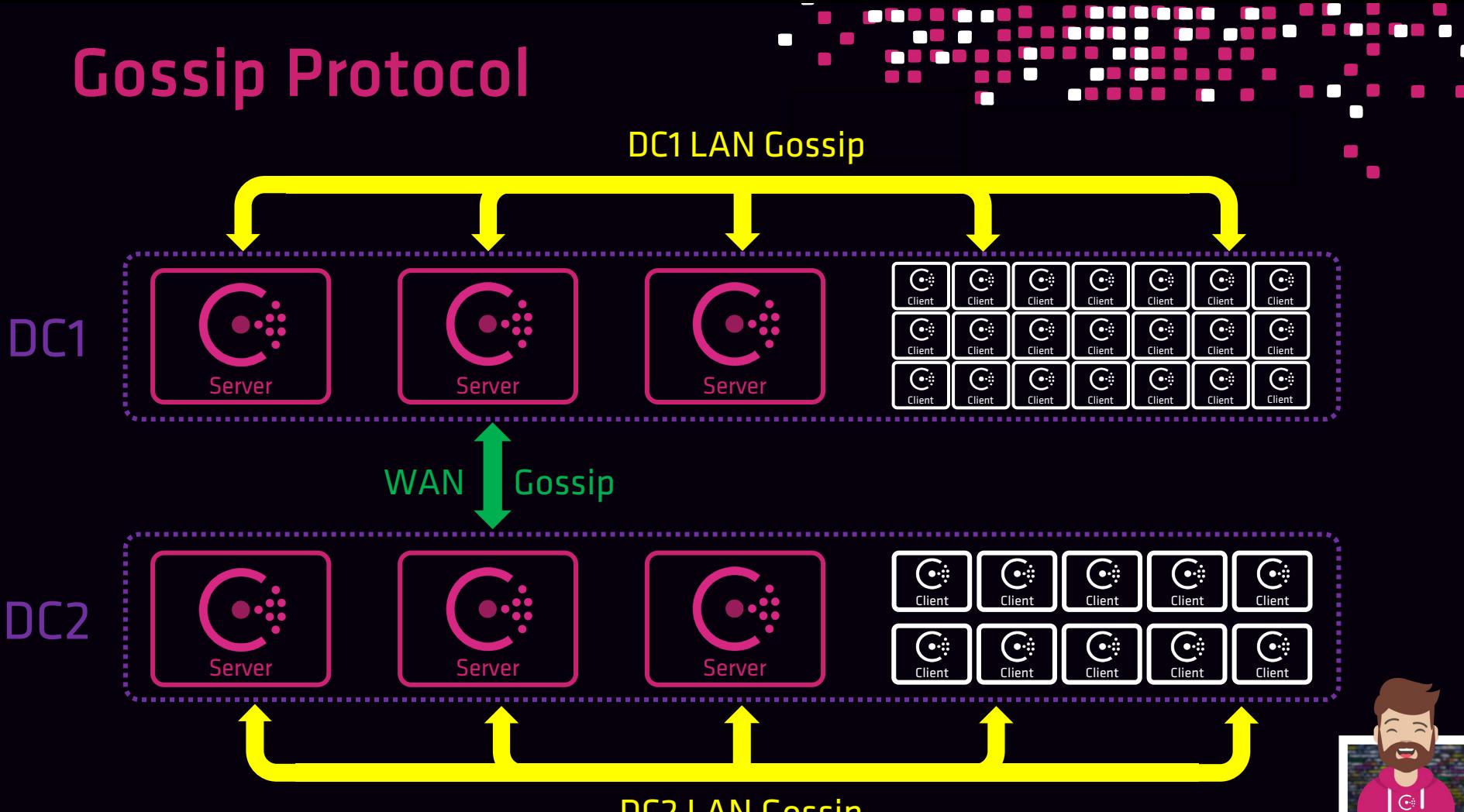

DC2 LAN Gossip

## Network Traffic & Ports

- All communication happens over http and https
- Network communication protected by TLS and gossip key
- Ports (assumes default)
	- HTTP API and UI tcp/8500
	- LAN Gossip tcp & udp/8301
	- WAN Gossip tcp & udp/8302
	- RPC tcp/8300
	- DNS tcp/8600
	- Sidecar Proxy 21000 21255

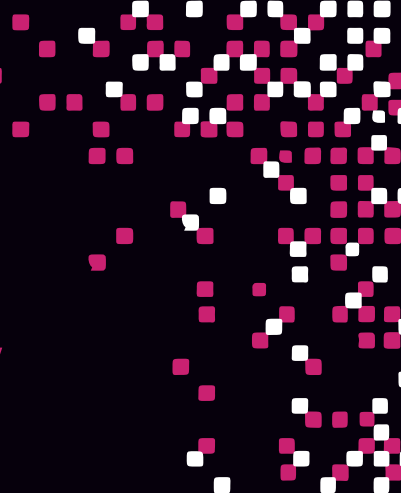

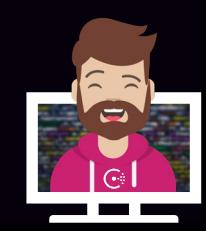

### Network Traffic & Ports

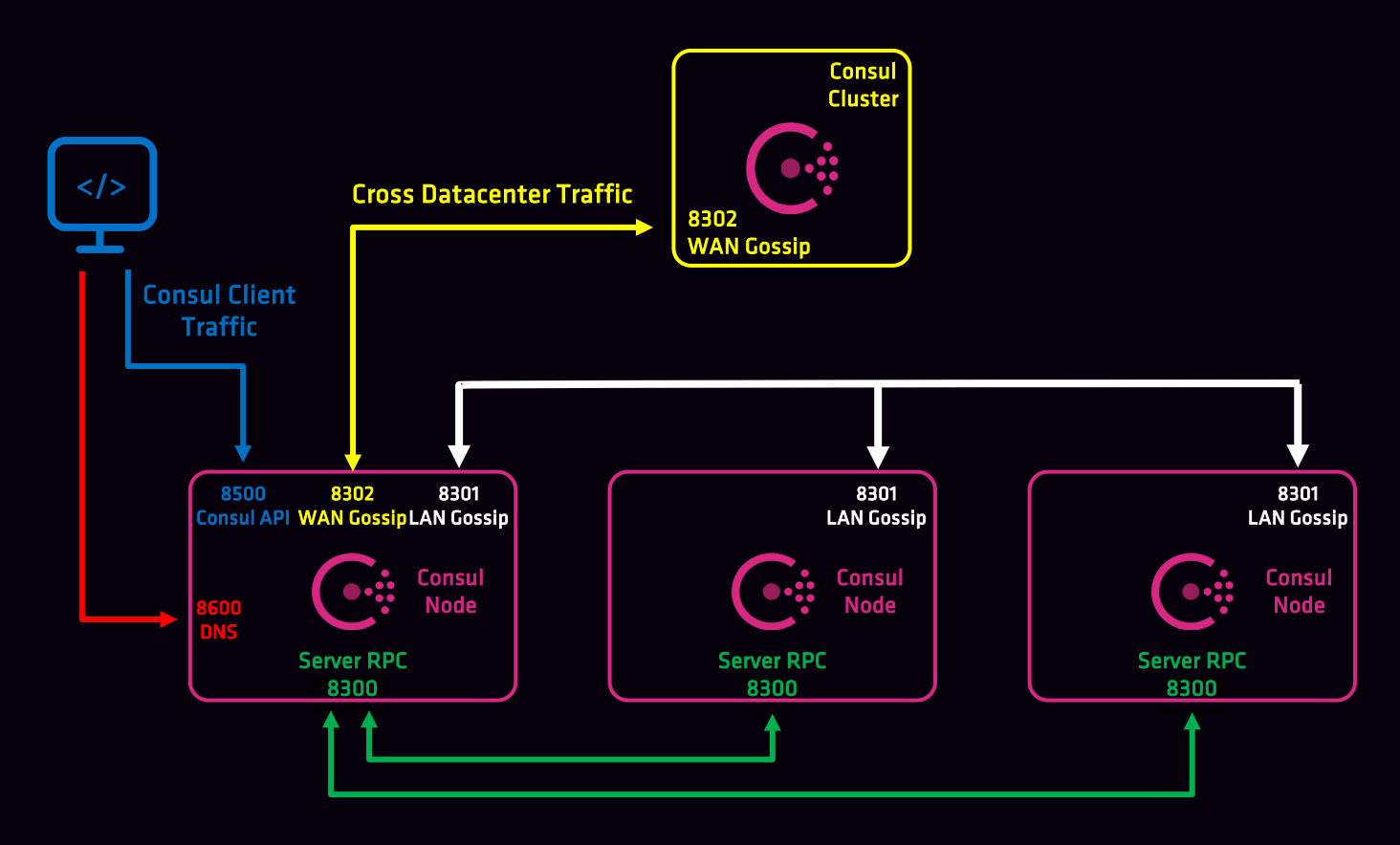

г o de en m

 $\mathcal{C}^{\mathcal{A}}$ 

### Accessing Consul

- Consul API can be accessed by any machine (assuming network/firewall)
- Consul CLI can be accessed and configured from any server node
- UI can be enabled in the configuration file and accessed from anywhere

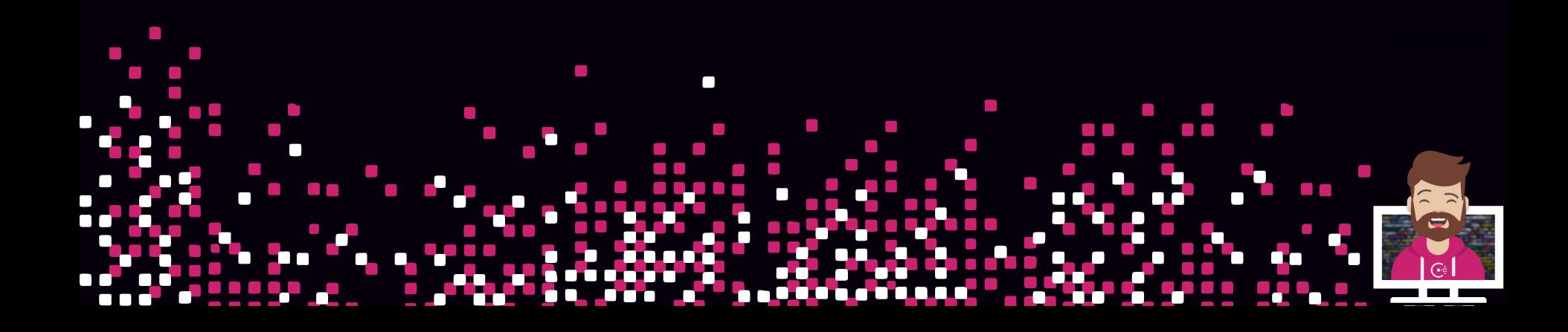

## Consul High Availability

- High availability is achieved using clustering
	- HashiCorp recommends 3-5 servers in a Consul cluster
	- Uses the Consensus protocol to establish a cluster leader
	- If a leader becomes unavailable, a new leader is elected
- General recommendation is to not exceed (7) server nodes
	- Consul generates a lot of traffic for replication
	- More than 7 servers may be negatively impacted by the network or negatively impact the network

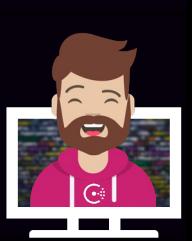

### Fault Tolerance

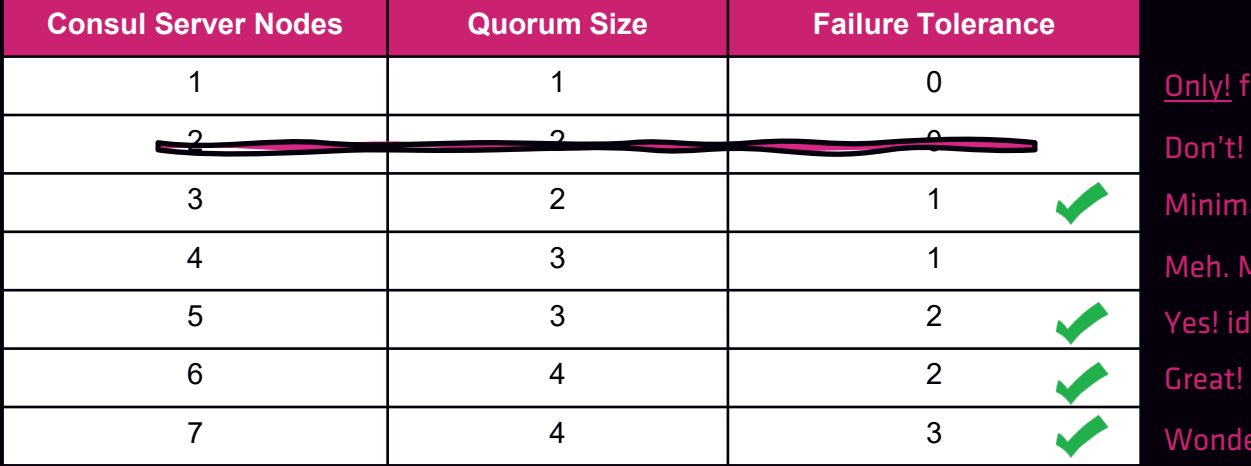

Only! for testing

Minimal! but acceptable Yes! ideal for production Great! use with redundancy zones Wonderful! ideal for production Meh. Maybe 3 + 1 read replica?

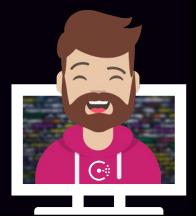

<https://www.consul.io/docs/internals/consensus.html>

## Scaling for Performance

- Consul Enterprise supports Enhanced Read Scalability with Read Replicas
	- Scale your cluster to include read replicas to scale reads
	- Read replicas participate in cluster replication
	- They do NOT take part in quorum election operations (non-voting)

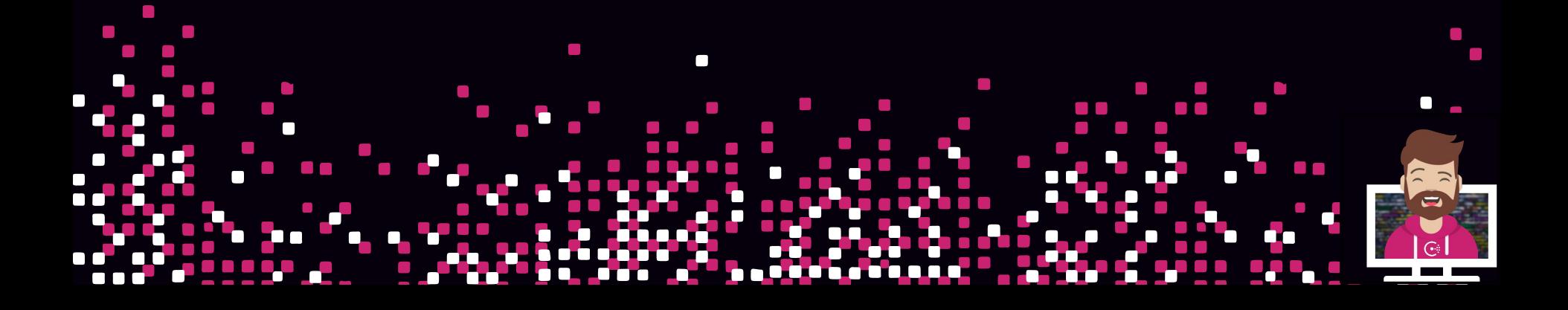

#### Scaling for Performance Non-Voting Members Voting Members Read/Write Operations Read Operations  $\bullet \ddot{\bullet}$  $\ddotsc$ +  $\bullet\ddot{\bullet}$ Read Replica Read Replica Cluster Replication

## Voting vs. Non-Voting Members

- Consul servers can be provisioned to provide read scalability
- Non-voting do not participate in the raft quorum (voting)
- Generally used in conjunction with redundancy zones

#### • Configured using:

- non\_voting\_member setting in the config file
- the -non-voting-member flag using the CLI

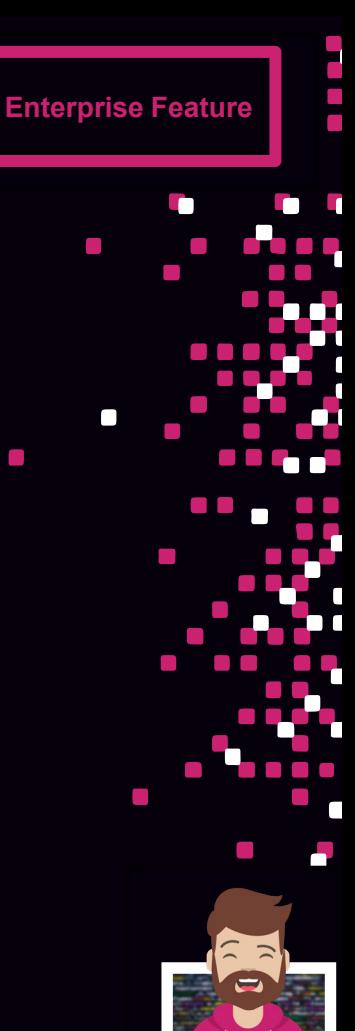

## Voting vs. Non-Voting Members **Remarks** Enterprise Feature

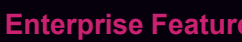

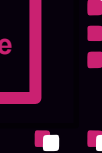

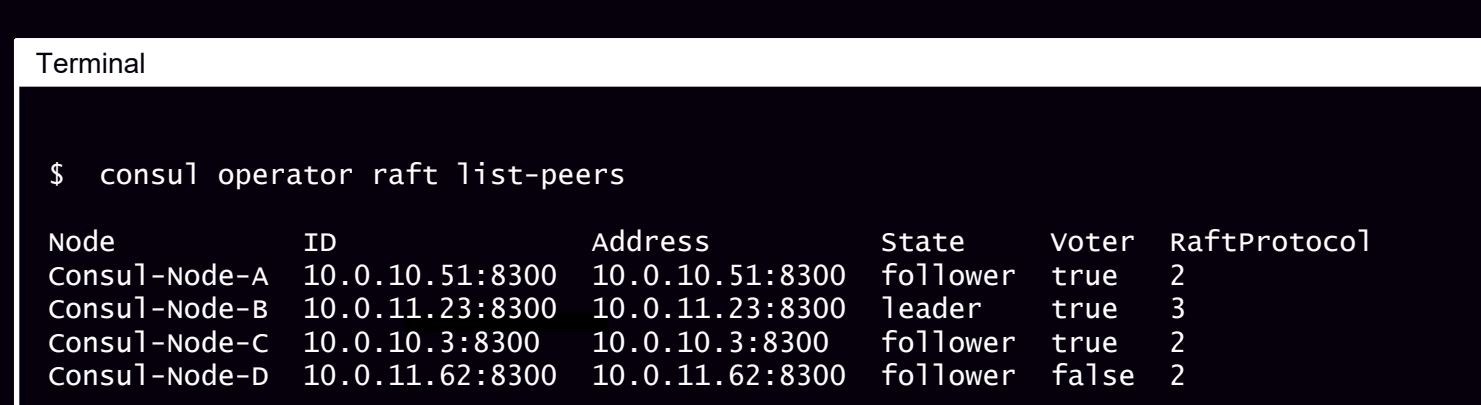

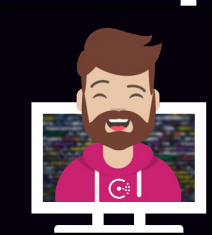

## Redundancy Zones

- Provides both scaling and resiliency benefits by using non-voting servers
- Each fault zone only has (1) voting member
	- All others are non-voting members

• If a voting member fails, a non-voting member in the same fault zone is promoted in order to maintain resiliency and maintain a quorum

**Enterprise Feature**

• If an entire availability zone fails, a non-voting member in a surviving fault zone is promoted to maintain a quorum

### Redundancy Zones **Enterprise Feature**

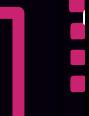

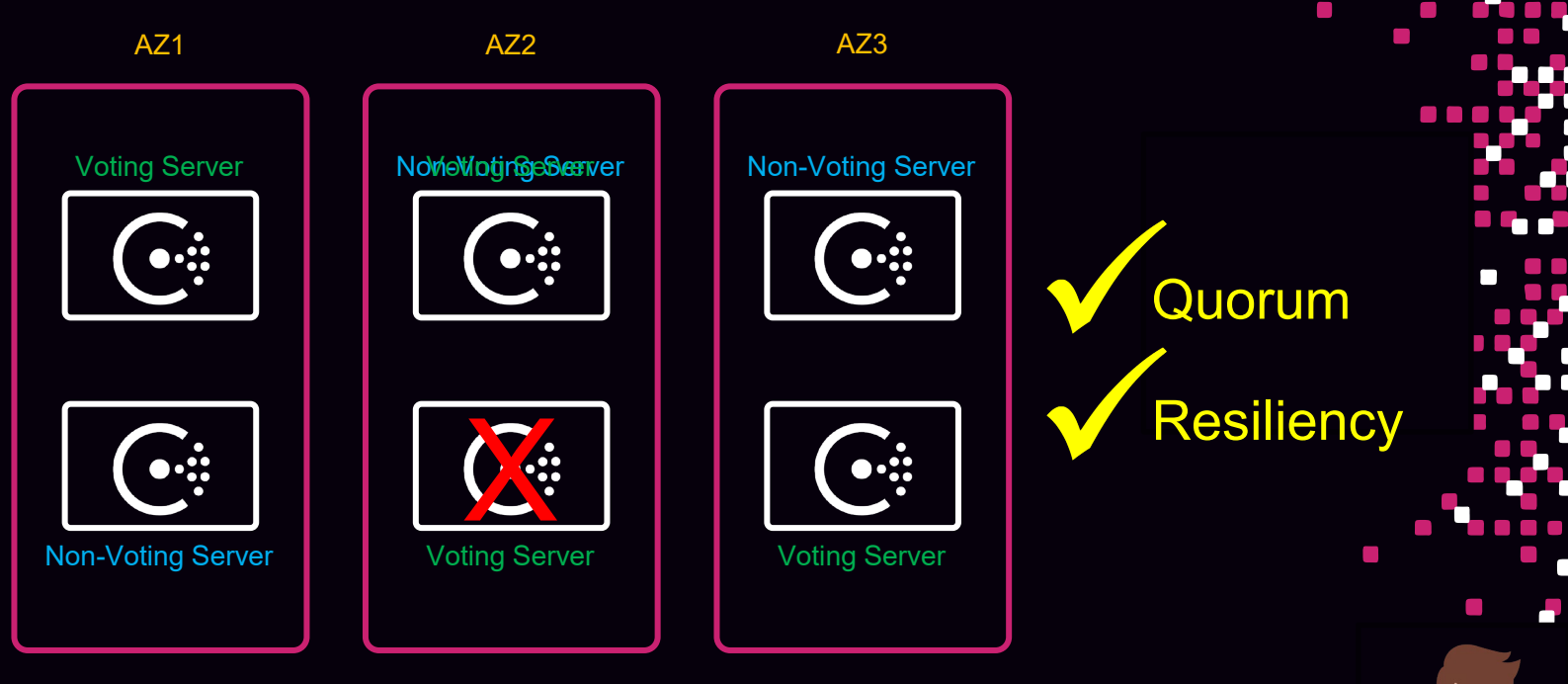

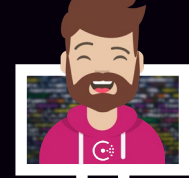

### Redundancy Zones **Enterprise Feature**

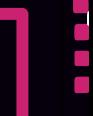

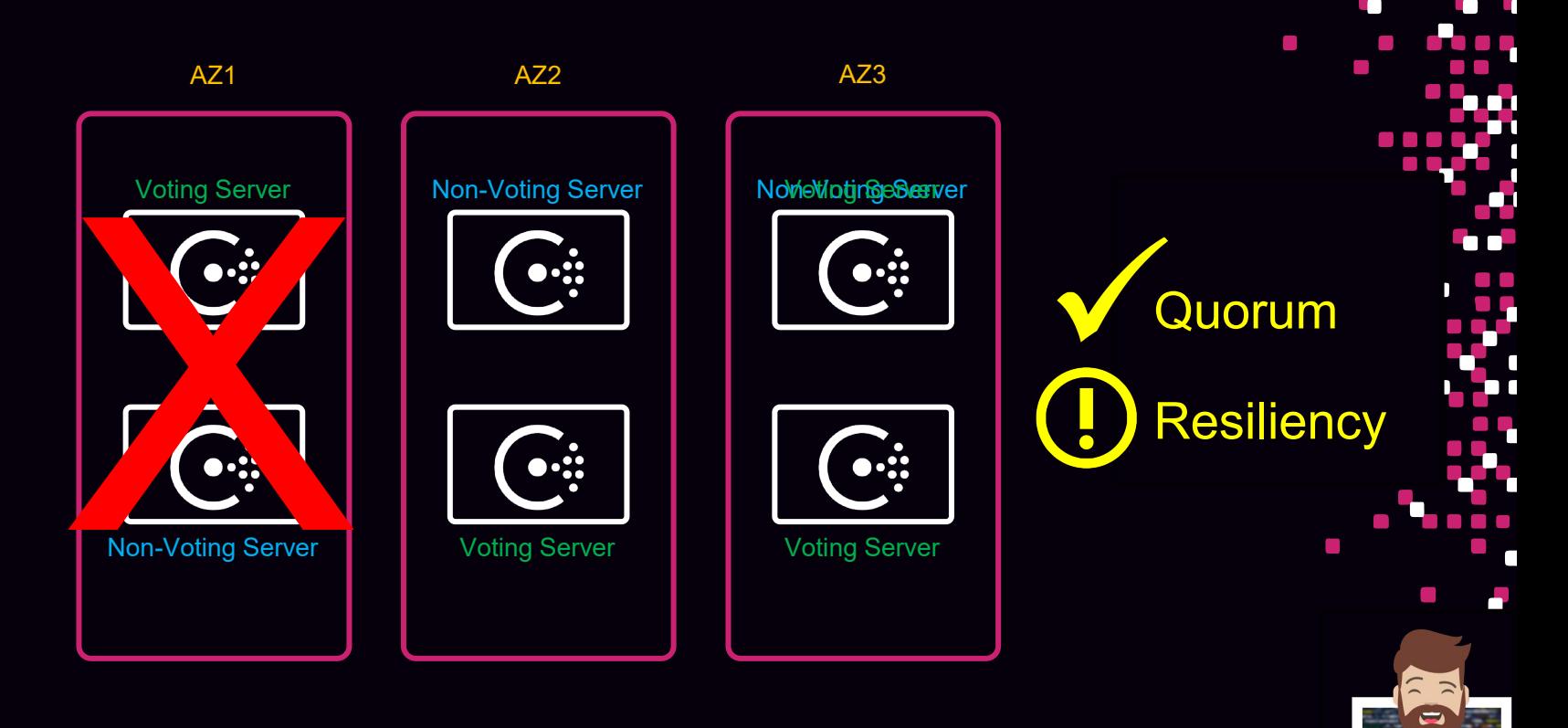

#### Built-in solution to assist with managing Consul nodes

- Dead Server Cleanup
- Server Stabilization
- Redundancy Zone Tags
- Automated Upgrades

Autopilot is on by default – disable features you don't want

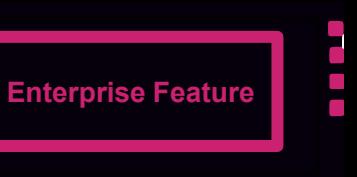

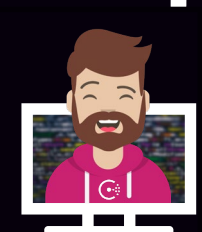

### Autopilot **Autopilot**

#### **Terminal**

\$ consul operator autopilot get-config

CleanupDeadServers = true LastContactThreshold = 200ms MaxTrailingLogs = 250 MinQuorum = 0 ServerStabilizationTime = 10s RedundancyZoneTag = "" DisableUpgradeMigration = false UpgradeVersionTag = ""

#### Change Configuration

View Configuration

#### **Terminal**

\$ consul operator autopilot set-config -cleanup-dead-servers=false

r.

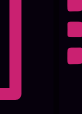

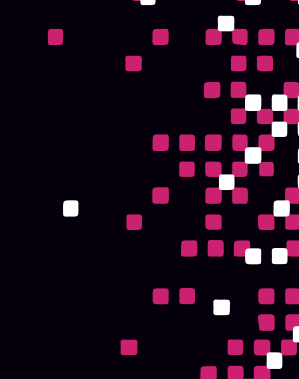

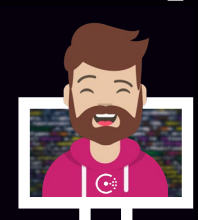

#### Dead Server Cleanup

- Dead server cleanup will remove failed servers from the cluster once the replacement comes online based on configurable threshold
- Cleanup will also be initialized anytime a new server joins the cluster

• Previously, it would take 72 hours to reap a failed server or it had to be done manually using consul force-leave.

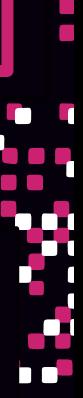

**Enterprise Feature**

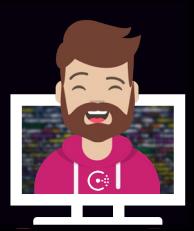

#### Server Stabilization

• New Consul server nodes must be healthy for x amount of time before being promoted to a full, voting member.

• Configurable time – default is 10 seconds

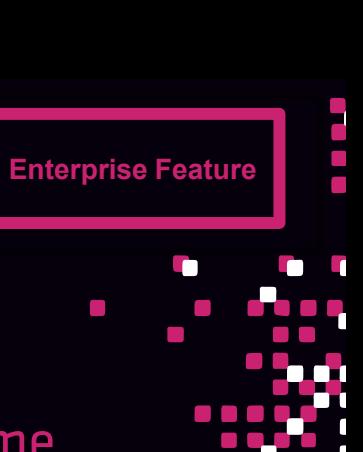

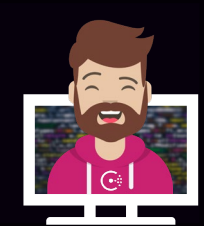

#### Redundancy Zone Tags

- Ensure that Consul voting members will be spread across fault zones to always ensure high availability.
- Example: In AWS, you can create fault zones based upon Availability ... Zones

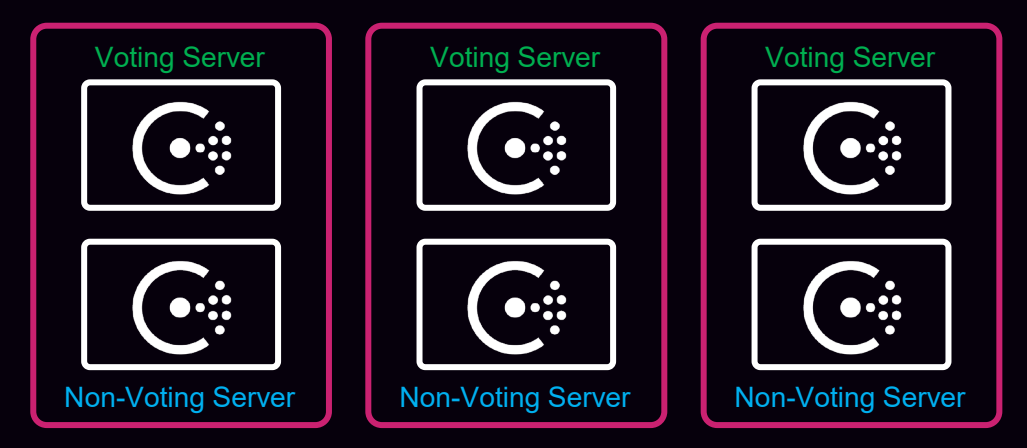

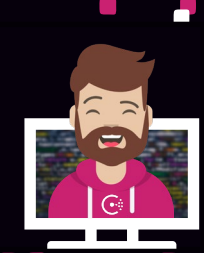

**Enterprise Feature**

#### Automated Upgrades Migrations

- New Consul Server version > current Consul Server version
- Consul won't immediately promote newer servers as voting members
- Number of 'new' nodes must match the number of 'old' nodes

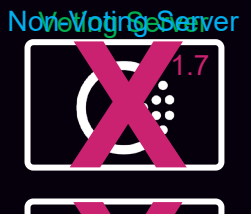

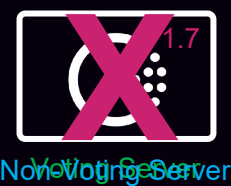

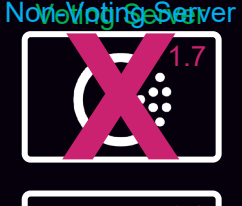

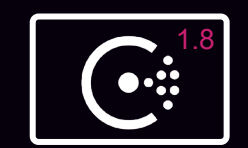

Non-Woting Server **Woting Server** 

Voting Server

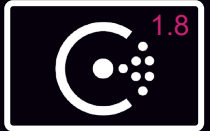

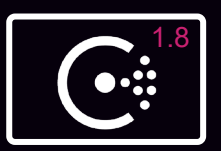

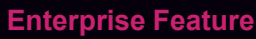

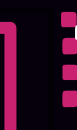

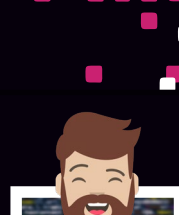

### Explain Consul Architecture Explain Consul Architecture

Objective 1a: Identify the components of Consul datacenter, including agents and communication protocols

Objective 1b: Prepare Consul for high availability and performance

Objective 1c: Identify Consul's core functionality

Objective 1d: Differentiate agent roles

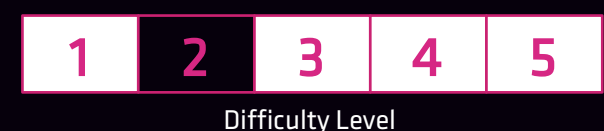

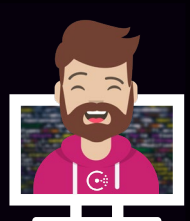

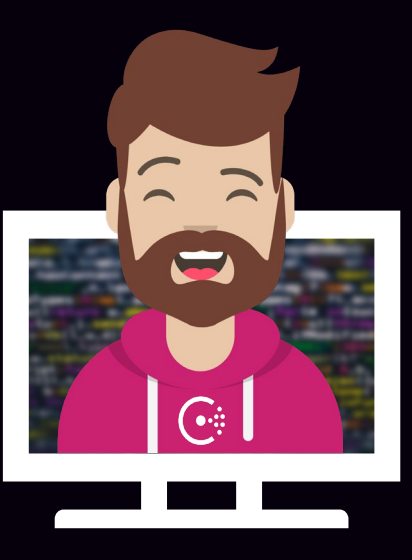

# END OF SECTION

 $\mathcal{L}_{\mathcal{A}}$ 

 $\mathcal{L}_{\mathcal{A}}$  $\mathcal{C}^{\mathcal{A}}$ a a a a  $\mathcal{L}^{\mathcal{A}}$  ,  $\mathcal{L}^{\mathcal{A}}$  ,  $\mathcal{L}^{\mathcal{A}}$  $\mathcal{L}_{\rm{max}}$  $\Box$  $\mathcal{L}$